# 県立高校等ICT活用モデル  $\sim$ Gunma Model Basic $\sim$

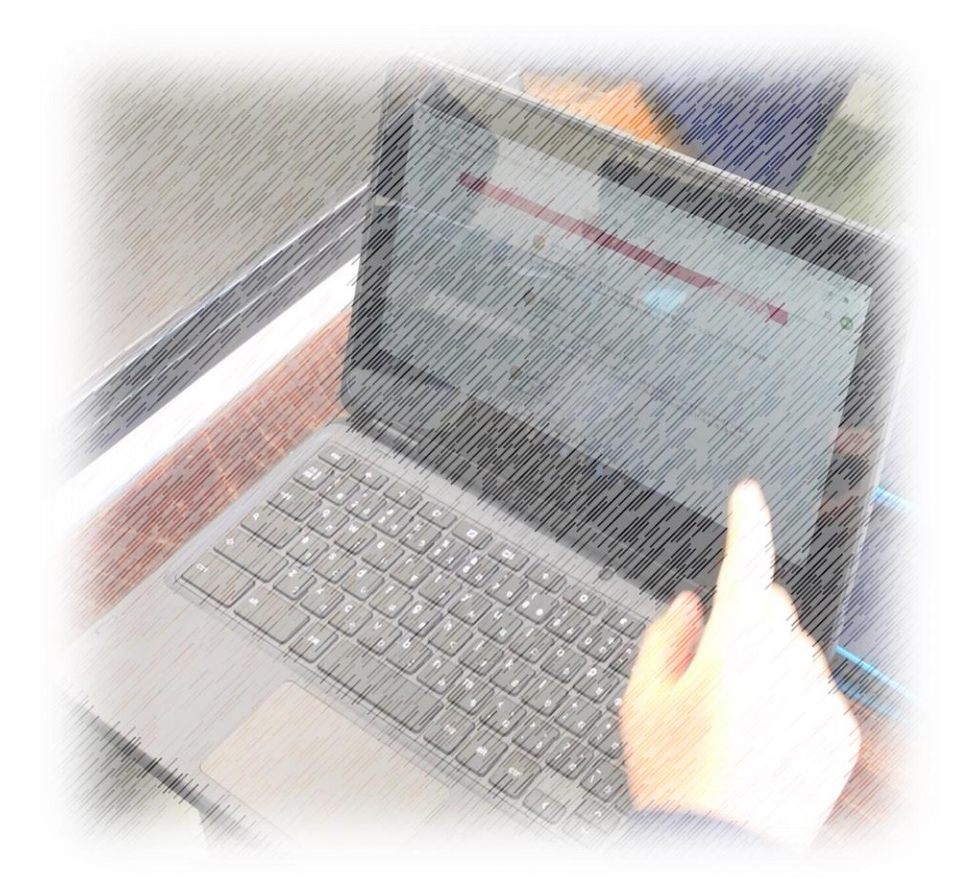

## 令和3年3月

## 群馬県ICT教育推進研究協議会

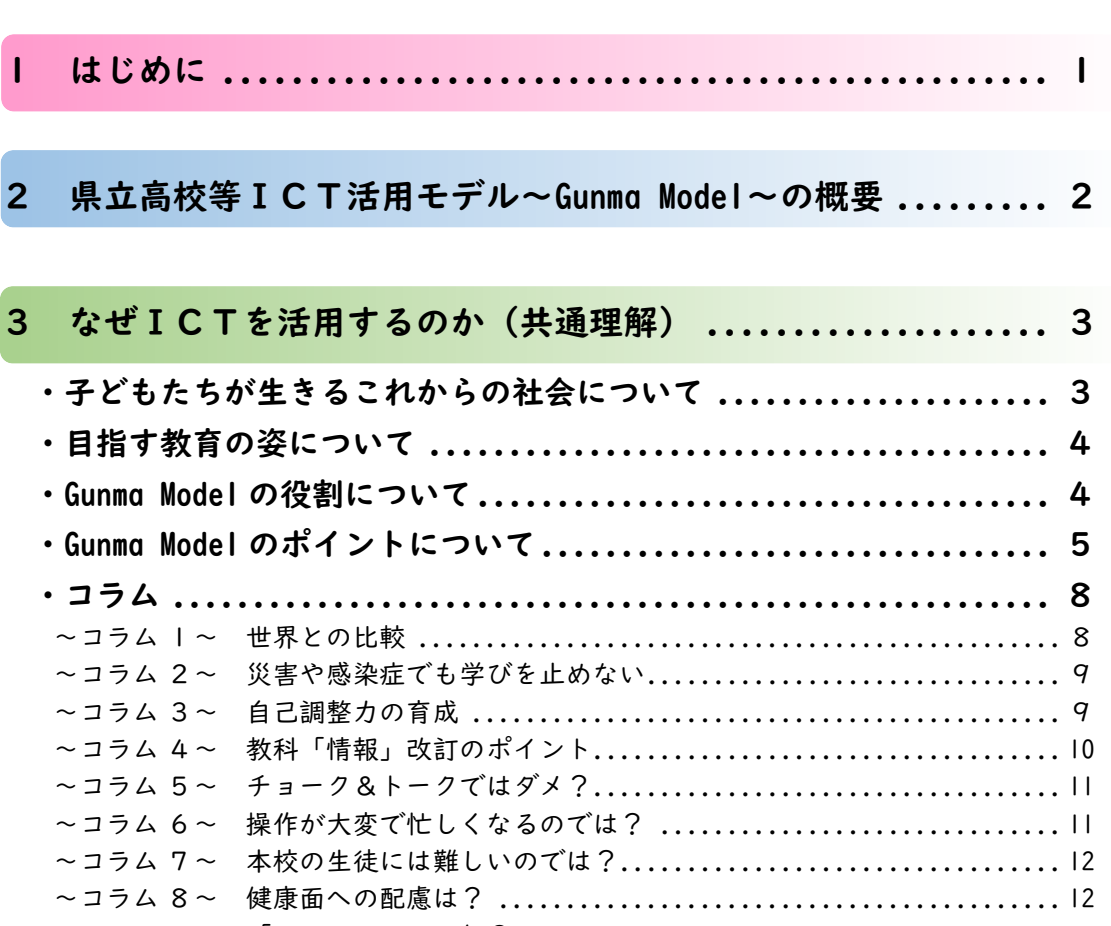

目 次

~コラム 9~ 「BYOD」って何? ........................................ 13 ~コラム 10~ 「クラウド・バイ・デフォルト」って何?..........................13

## 4 どのようにICTを活用するのか(具体的な活用方法) ...... 14

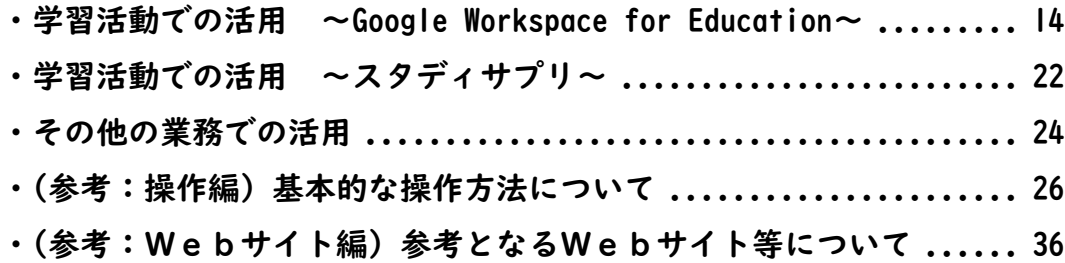

5 どのような体制でICT活用を推進するのか(組織体制) ...... 37

#### 1 はじめに

県立高校のICT教育環境の整備については、令和2年9月18日の県議会 において、全会一致で可決され、令和2年度中に整備が完了します。それに伴い、 県立高校においては、これまでの「何を整備するか」という段階から、「整備さ れたICTをどのように活用し、生徒の学びをいかに充実させていくか」という 段階へと移ることになります。

一方で、ICTを活用するに当たり、「なぜICTを活用する必要があるのか」 といった疑問や、「ICTをどのように活用したらよいか分からない」、「ICT を活用した教育を学校全体で推進していくためには、どのような組織体制を編 成すればよいのか」といった悩みもあるかと思います。

本資料は、そうした疑問や悩みを解消し、各学校において、教育の様々な場 面でICTを日常的に活用していくためのモデルとしてまとめたものです。な お、本資料はICTを活用した教育を全県的に推進するための基礎的なモデル として位置付けており、今後、ICTをより効果的に活用し、教科の学びを深 め、情報活用能力の更なる向上を図るための発展的なモデルについても研究・ 開発し、全県的な活用を図っていく予定です。

これからの社会は、情報化が進展し、サイバー空間(仮想空間)とフィジカ ル空間(現実空間)が高度に融合した社会(Society5.0)が到来すると言われ ており、子どもたちには、群馬県教育振興基本計画が掲げる「たくましく生き る力」(自らの可能性を高め、互いに認め合い、共に支え合いながら未来を切 り拓いていく力) が一層求められます。新・群馬県総合計画 (ビジョン) や第 2期群馬県教育大綱においても、群馬の環境を生かした教育で感性を磨きなが ら、デジタルで世界とつながる群馬ならではの学びによって、未来を切り拓く 力を持った「始動人」を育てることが打ち出されています(※)。本資料を参考 に、ICTを効果的に活用した学びの充実を推進するようお願いします。

令和3年3月

(※)「始動人」とは

令和2年第3回後期定例会での議決を経て策定された、「新・群馬県総合計画(ビジョン)」において 示された人物像。

人口が増加し、大量生産・大量消費で右肩上がりに経済が成長していた時代に求められていた「決 められたルールと目標の中で、できるだけ早く効率的にそれを達成することができる人物」ではなく、「ル ールや目標が明確でない中で、自分の頭で未来を考え、他人が目指さない領域で動き出し、生き抜く力 を持った人物」の総称。

(「新・総合計画の策定」https://www.pref.gunma.jp/07/b01g\_00061.html)

### 2 県立高校等ICT活用モデル~Gunma Model~ (※)の概要

目指す教育の姿

「子どもが主役の学び」の推進

- (1)群馬の環境を生かし、感性を磨きながら、デジタルで世界とつながる 群馬ならではの学びの実現
- (2)全ての子どもたちの可能性をより高める個別最適な学びと協働的な学 びの充実
- (3)Society5.0 の社会をたくましく生きるための情報活用能力の育成

県立高校等ICT活用モデル~Gunma Model~(※)の役割

(※)以下「Gunma Model」という

- ・「目指す教育の姿」を実現するためには、授業をはじめとする教育の様々 な場面で、生徒・教員ともにICTを効果的に活用することが重要。
- ・2つの Gunma Model(「Basic」「Advanced」)により、生徒・教員のIC T活用能力を全県的に向上。

Gunma Model の主なポイント

- (1)ICTの活用は、「始動人」の育成を掲げ、群馬ならではの学びの実現 を目指す「教育イノベーションプロジェクト」の基盤。
- (2)ICTを日常的に活用するために「Basic」を策定し、3つの観点で整理。 (3)PDCAサイクルを毎年実践する「スパイラルアップ」で取り組むため に、KPI(成果測定指標)を設定。

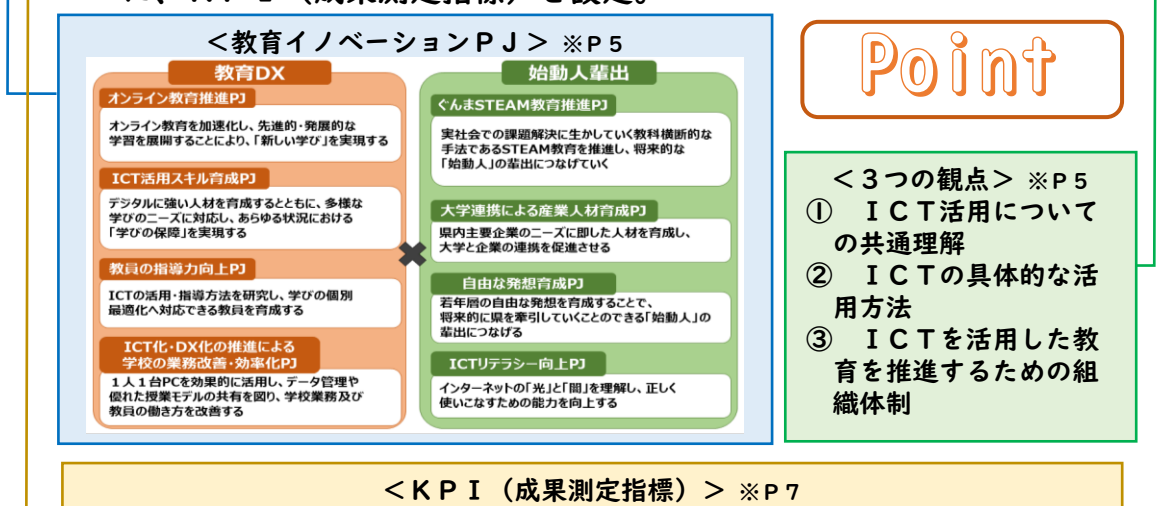

【目標とする指標】

- ① 授業にICTを活用して指導する能力(目標:100%)(参考:R2年3月 76.9%)
- ② 児童生徒のICT活用を指導する能力(目標:100%)(参考:R2年3月 79.8%) 【参考とする指標】
- ③ Google Workspace for Education の各アプリの利用率(月次)
- ④ スタディサプリのアクティブ率(月次)
- ⑤ 本資料記載の各ソフトウェア(アプリ)を活用している教員の割合

### 3 なぜICTを活用するのか(共通理解)

・なぜICTを活用するのか?

・今後、どのような教育の実現を目指すのか?

このような疑問を解消するために、まずは、社会的な背景や、本県県立高校等 が目指す教育の姿等について確認します。

#### 子どもたちが生きるこれからの社会について

現在の社会は VUCA(変動性・不確実性・複雑性・曖昧さ)の時代であるとい われており、今後、子どもたちが高校を卒業し、社会人として活躍するときには、 Society5.0 が到来するといわれています。

狩猟社会(Society1.0)、農耕社会(Society2.0)、工業社会(Society3.0)、 情報社会(Society4.0)のそれぞれの時代で求められた資質・能力が異なるよう に、サイバー空間(仮想空間)とフィジカル空間(現実空間)が高度に融合する 社会(Society5.0)では、現実空間を生きるための力に加えて、仮想空間を生き るための力も必要になります。新学習指導要領においても、「言語能力」「問題発 見・解決能力」と並び、「情報活用能力(情報モラルを含む。)」が学習の基盤と なる能力として位置付けられています。こうした資質・能力を育んでいくために は、教科等横断的な視点から教育課程の編成を図ることが重要であり、「情報活 用能力」については、教育活動の様々な場面において、ICTを効果的に活用し ながら情報を主体的に収集・判断・表現・処理・創造して発信・伝達する力や、 情報手段の特性を理解し、情報モラル・セキュリティ・健康面等に配慮しながら 情報や情報技術を適切に活用する力を育成していく必要があります。

また、絶えず変化し、複雑化する社会においては、既存の知識・技能を受動的 に身に付けるだけでは不十分です。生涯にわたって学び続けながら、主体的に新 しい知識・技能を獲得したり、獲得した知識・技能を活用して課題を発見し、仲 間と協働しながら解決したりすることが重要です。

時間や場所等の制約を超え、このような学びを実現し、子どもたちの学びの質 を高めることができるICTは、新たな、そして今後必須となる学習インフラで あるともいえます。これまで、様々な社会インフラが整備されるたびに私たちの 生活の質が向上してきたように、これからは、ICTを机や椅子、文房具等と同 じように活用しながら学びの質を高めていくことが求められます。

## 目指す教育の姿について

こうした時代背景や社会の変化等を踏まえ、本県では、全県立高校等において ICTを効果的に活用することで、以下の実現を目指します。

「子どもが主役の学び」の推進 -(1)群馬の環境を生かし、感性を磨きながら、デジタル で世界とつながる群馬ならではの学びの実現 (2)全ての子どもたちの可能性をより高める個別最適 な学びと協働的な学びの充実 (3)Society5.0 の社会をたくましく生きるための情報 活用能力の育成

Gunma Model の役割について

「目指す教育の姿」を実現するためには、授業をはじめとする教育の様々な場 面で、生徒・教員ともにICTを効果的に活用することが重要です。

本県では、生徒・教員のICT活用能力を全県的に向上させることを目的とし て、次の2つのモデルを策定し、全県立高校等で活用していきます。

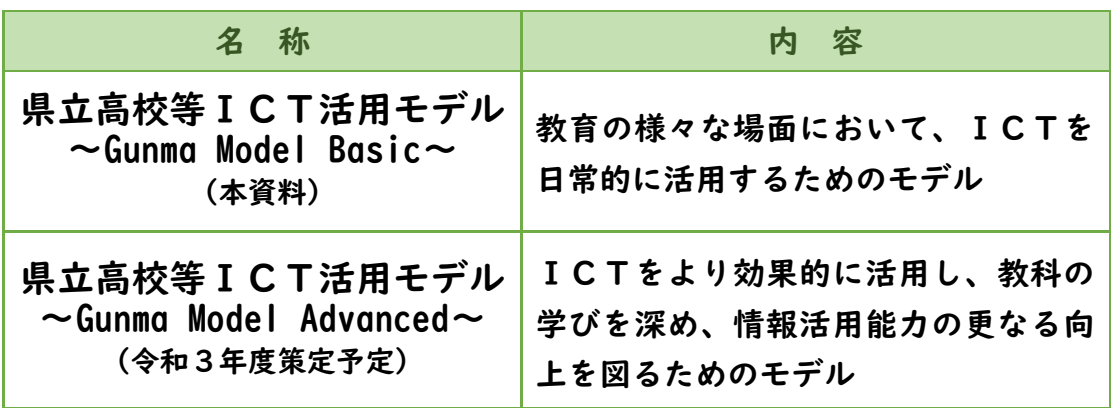

#### Gunma Model のポイントについて

Point I 群馬ならではの学びについて

本県では、自分の頭で考え、他人が目指さない領域で動き出し、生き抜く力を持 つ「始動人」の育成を目指しています。群馬の環境を生かした教育で感性を磨きな がら、デジタルで社会とつながることができる、群馬ならではの学びの実現に向け て、現在、以下の「教育イノベーションプロジェクト」が進められています。

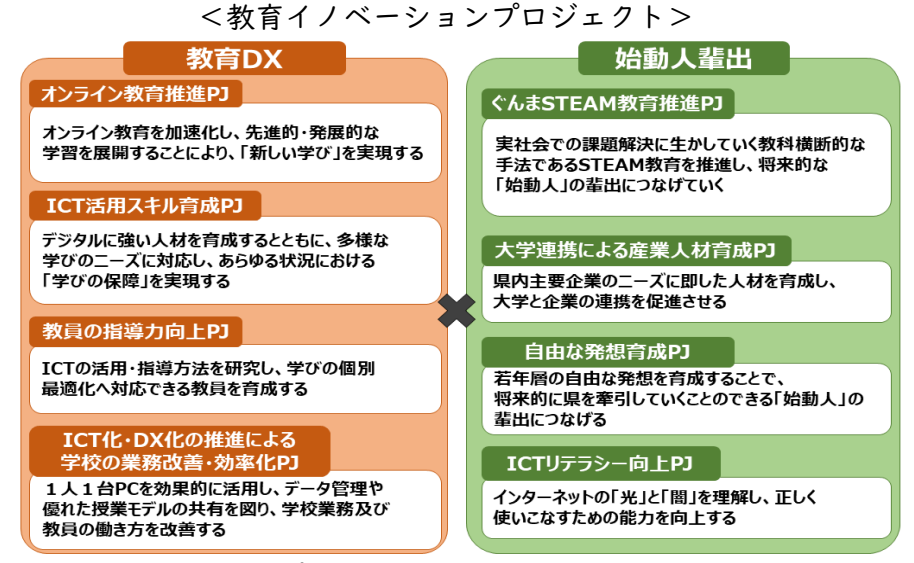

この「教育イノベーションプロジェクト」は、児童生徒や、その取組を支える教員 がICTを活用することを前提としています。いわば、ICTの活用は本プロジェ クトの基盤を成すものであり、取組を推進していくためには、本県児童生徒・教員 のICT活用能力を全県的に向上させる必要があります。

Gunma Model の研究・開発を行う「群馬県ICT教育推進研究協議会」は、「IC T活用スキル育成PJ」の1つとして位置付けられていますが、生徒・教員のIC T活用能力を高める2つの Gunma Model は、高校生が関わる全てのプロジェクトの 土台であるともいえます。

#### $P$ oint  $Z$ Gunma Model「Basic」の3つの観点について

本資料は、教育の様々な場面において、ICTを日常的に活用するためのポイン トとして、以下の3つの観点で整理しています。

- ① ICT活用についての共通理解
- ② ICTの具体的な活用方法
- ③ ICTを活用した教育を推進するための組織体制

本資料を参考に、ICTを活用する理由や社会的背景等について理解を深めると ともに、本県県立高校等において整備した1人1台端末、Google Workspace for Education 及びスタディサプリを教育の様々な場面において効果的に活用できるよ う、組織体制の整備も含めて学校全体で取り組んでください。

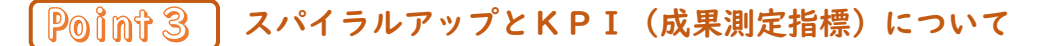

目指す姿の実現に向けて、授業をはじめとする教育の様々な場面でICTを効果的 に活用することが出来るように、2つの Gunma Model(「Basic」「Advanced」)により、 県立高校等における生徒・教員のICT活用能力を全県的に向上させていきます。そ のためには、PDCAサイクルを毎年実践する「スパイラルアップ」で取り組んでい くことが大切です。

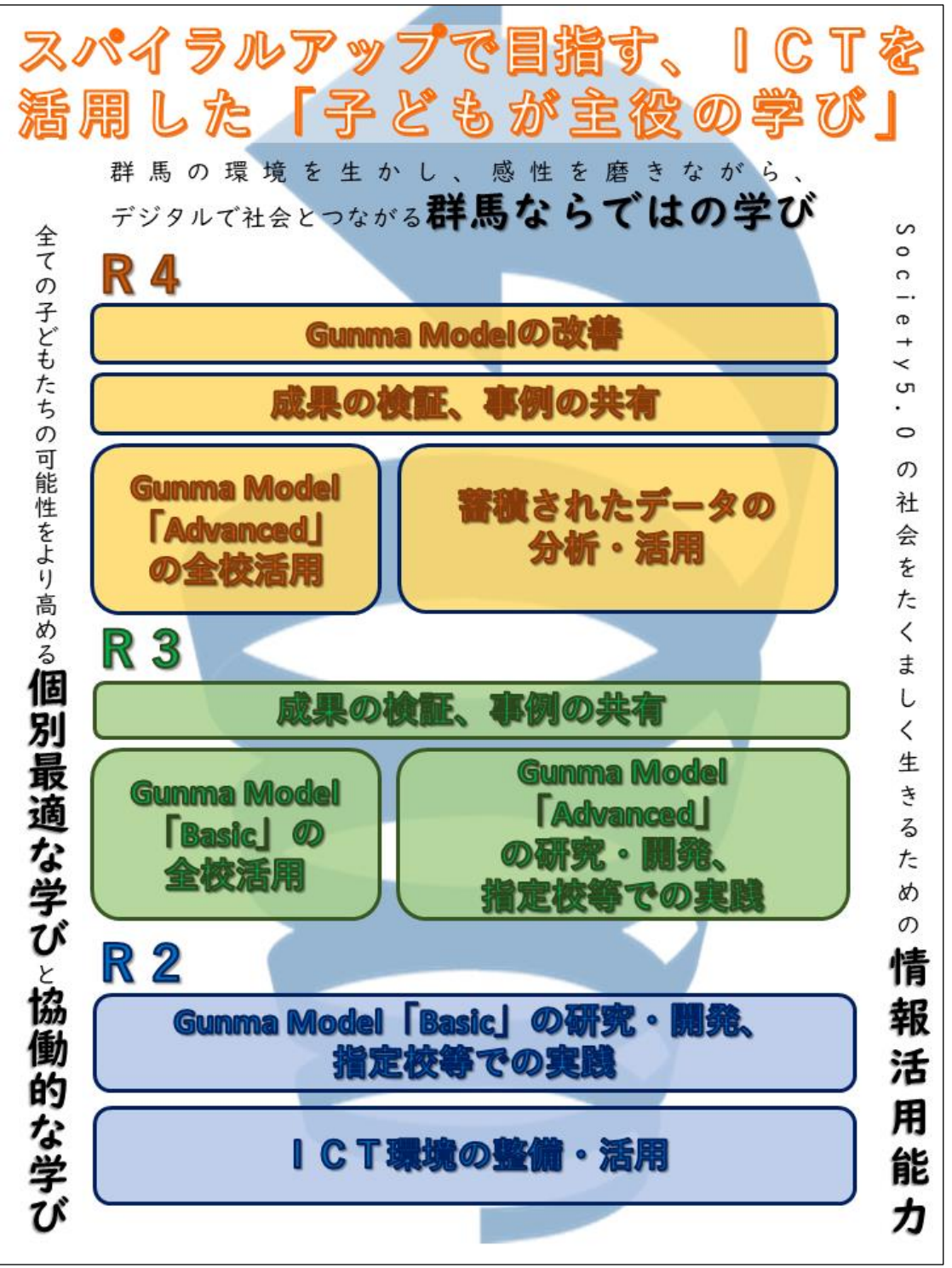

また、Gunma Model がその役割を果たしているかチェックし、全県的にPDCAサ イクルを実践していくために、KPI(成果測定指標)を活用します。

<KPI(成果測定指標)>

【目標とする指標】

- ① 授業にICTを活用して指導する能力(目標:100%)(参考:R2年3月 76.9%)
- ② 児童生徒のICT活用を指導する能力(目標:100%)(参考:R2年3月 79.8%)

【ねらい・補足説明等】

 $\mathbb{R}$ 

L

- 文部科学省「学校における教育の情報化の実態等に関する調査」を活用します。
- 目指す教育の姿を実現するために必須となる「生徒・教員のICT活用能力の向上」という役割を Gunma Model が果たしているかどうかをチェックします (※)。(※) P4参照
- KPIについては永続的なものではなく、全県的な状況等を踏まえて適宜見直しを行います。
- 各質問項目(B1~C4(※))について、授業を担当する教員が質問に答えながら自らの取組を振り 返り、次年度の授業改善に資するとともに、回答結果を学校ごとに分析し、今後の教育活動に反映さ せます。(※)B1~C4の各質問項目については下記参照

【参考とする指標】

- ③ Google Workspace for Education の各アプリの利用率(月次)
- ④ スタディサプリのアクティブ率(※)(月次)(※)「動画視聴」、「確認テスト」等の実施率
- ⑤ 本資料記載の各ソフトウェア(アプリ)を活用している教員の割合

【ねらい・補足説明等】

○ ICTは使用することが目的ではないため、数値が高ければ良いという訳ではありませんが、使用 しなければICTを効果的に活用する力が身に付かないという側面もあります。そのため、参考資料 として測定し、①及び②と組み合わせて分析し、今後の教育活動に反映させます。

(参考)文部科学省「学校における教育の情報化の実態等に関する調査」(一部抜粋)

| B              | 授業にICTを活用して指導する能力                           |
|----------------|---------------------------------------------|
| вı             | 児童生徒の興味・関心を高めたり,課題を明確につかませたり,学習内容を的確にまとめさせ  |
|                | たりするために,コンピュータや提示装置などを活用して資料などを効果的に提示する。    |
| <b>B2</b>      | 児童生徒に互いの意見・考え方・作品などを共有させたり,比較検討させたりするために,コ  |
|                | ンピュータや提示装置などを活用して児童生徒の意見などを効果的に提示する。        |
| B <sub>3</sub> | 知識の定着や技能の習熟をねらいとして,学習用ソフトウェアなどを活用して,繰り返し学習  |
|                | する課題や児童生徒一人一人の理解・習熟の程度に応じた課題などに取り組ませる。      |
| <b>B4</b>      | グループで話し合って考えをまとめたり,協働してレポート・資料・作品などを制作したりす  |
|                | るなどの学習の際に,コンピュータやソフトウェアなどを効果的に活用させる。        |
| C.             | 児童生徒のICT活用を指導する能力                           |
| СI             | 学習活動に必要な,コンピュータなどの基本的な操作技能(文字入力やファイル操作など)を  |
|                | 児童生徒が身に付けることができるように指導する。                    |
| C <sub>2</sub> | 児童生徒がコンピュータやインターネットなどを活用して,情報を収集したり,目的に応じた  |
|                | 情報や信頼できる情報を選択したりできるように指導する。                 |
| C <sub>3</sub> | 児童生徒がワープロソフト・表計算ソフト・プレゼンテーションソフトなどを活用して,調べ  |
|                | たことや自分の考えを整理したり、文章・表・グラフ・図などに分かりやすくまとめたりする  |
|                | ことができるように指導する。                              |
| C4             | 児童生徒が互いの考えを交換し共有して話合いなどができるように, コンピュータやソフトウ |
|                | ェアなどを活用することを指導する。                           |

コラム

ここでは、ICTについての理解をさらに深めるために、参考となりそうな 10のトピックスを掲載します。

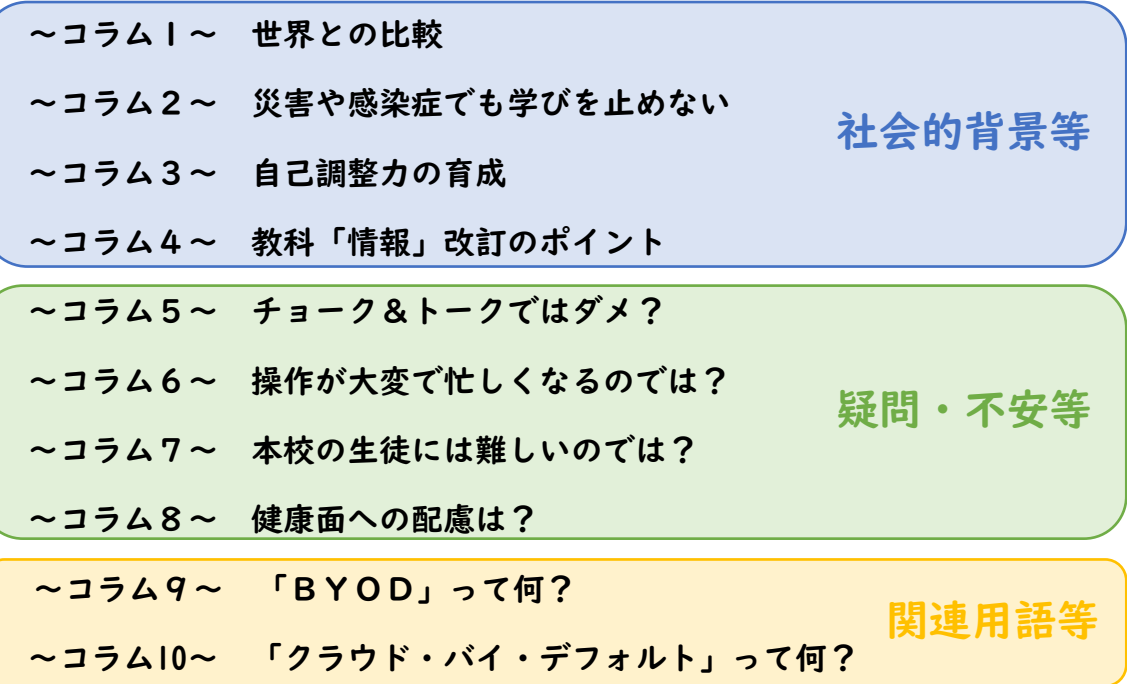

#### ~コラム1~ 世界との比較

OECD (PISA2018)の学習到達度調査では、学校外で の平日のデジタル機器の利用状況について、日本では学習面での利 用がOECD平均を大きく下回る一方、チャットやゲームではOEC

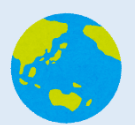

D平均を上回るという結果が示されています。また、科学的リテラシーや数学 的リテラシーがこれまでと同様に世界トップレベルである一方、読解力は前 回よりも低下しており、コンピュータ画面上での長文読解への不慣れさなど の要因が複合的に影響している可能性があります。

令和7年度以降は、大学入学共通テストでもコンピュータを活用したCB Tテストの導入が予定されていることなどから、今後、ICTを学習活動にお ける必須のツールとして日常的に活用していくことが求められています。

#### ~コラム2~ 災害や感染症でも学びを止めない

新型コロナウイルス感染症拡大防止のための臨時休業期間中、 各校では、電子メール、電話、郵便、Webページ、動画や音声 ファイルの活用等、あらゆる手段を活用して、学校全体で生徒の

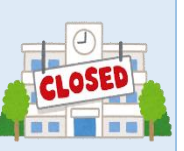

学習や生活面での支援に対応したことと思います。一方で、ICT環境が整備 されていなかったことにより、同時双方向のオンラインでの学習支援や面談 等、学びを保障し、心のケアを図る上でICT活用が有用な手段であるにも関 わらず実現が困難なことも多数あったと思います。ある県立高校のアンケー ト調査では、「臨時休業期間中に学校にサポートして欲しかったこと」として、 生徒・保護者ともに1位は「オンライン授業」であったとの調査結果もありま す。今後、新たな災害や感染症の発生等により、学校に登校できない状況にな った際にも、ICTを活用することで、学びを止めず、健康観察や心のケア等 を行うことも可能になります。

#### ~コラム3~ 自己調整力の育成

İ

子どもたちが「個別最適な学び」を進めていくためには、教員の きめ細かい指導・支援に加えて、子どもたちが自らの学習の状況を 把握し、主体的に学習を調整する「自己調整力」が必要不可欠です。 そのためには、授業をはじめとする教育の様々な場面で、例えば次のような機 会を設定し、その育成を促していくことが求められます。

・自らの学習状況を振り返り、次の学びの見通しを立てる

・自らの気付きや考えを記述して整理し、仲間と共有する

・他者の意見や考えに触れ、自らの考えを相対化する

これまでは、気付きを共有したり、学びの履歴を振り返ったりするために は、多くの時間や労力が必要でした。ICTを活用することにより、こうした 機会を手軽に設定することができるようになります。また、振り返りをもと に、関連する学習内容や同じ興味・関心を持つ仲間をAIが推奨(リコメンド) してくれるようなシステムが今後より充実することも期待されます。

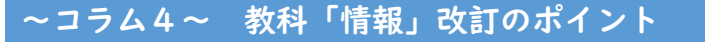

高校における情報活用能力育成の中核である教科「情報」は、 学習指導要領の改訂により、令和4年度から次のように変更され ます。

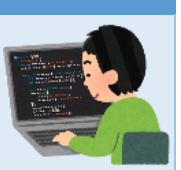

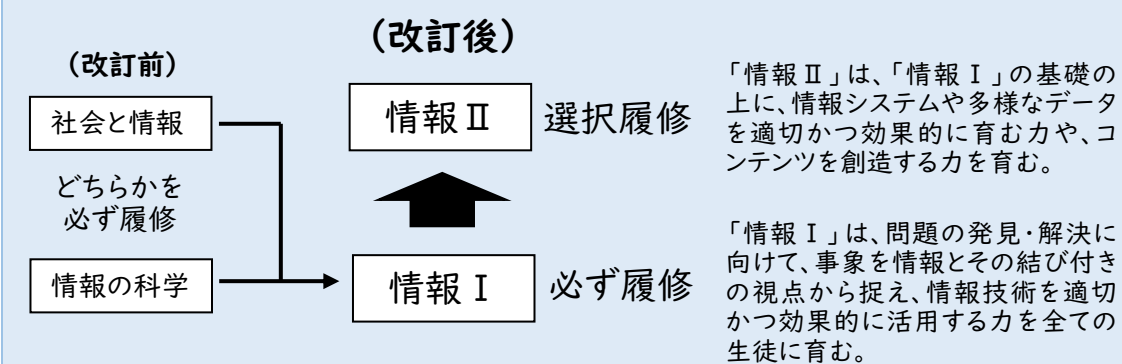

これは、これまでの教科「情報」は、「情報の科学的な理解に関する指導が 必ずしも十分ではないのではないか」、「情報やコンピュータに興味・関心を有 する生徒の学習意欲に必ずしも応えられていないのではないか」といった課 題が指摘されていたことに対応したものです。改訂前に比べて、プログラミン グや情報セキュリティ、情報技術を用いた問題発見・解決に関する学習がより 充実されます。また、情報教育の中核をなす教科として、中学校の関連する教 科との縦の連携や、高校の他教科等との横の連携も重要です。

#### ~コラム5~ チョーク&トークではダメ?

ICTを活用した教育は、これまでの教育活動を否定するもの ではありません。生徒の興味・関心を高めながら主体的な学習が 促されるような工夫や、ペアやグループでの協働的な学びの推進、

全人的な発達・成長を促すような指導の工夫など、これまでの教育活動の長所 は生かしつつ、過度の「正解主義」や「同調圧力」を見直しながらICTを効 果的に活用することで、生徒一人一人の特性や理解度等をこれまで以上に把 握してきめ細かい指導を行ったり、生徒自身が自らの学習状況を振り返って 次の学びへつなげたり、空間的・時間的な制約を越えて交流・協働したりする こと等が期待されます。

従来の教育活動かICTを活用した教育活動かという二項対立ではなく、 互いの長所を組み合わせた「ハイブリッド」な学習が求められます。あわせて、 教師にも、指導者、ファシリテーター、コーチ、支援者など、様々な役割が求 められます。

#### ~コラム6~ 操作が大変で忙しくなるのでは?

例えば、これまでは課題やアンケートについては、多くの場合、 プリントを印刷・配付して、回収・確認(し、返却)するという作 業が必要でした。また、意見を共有するときは、一人一人に発表さ

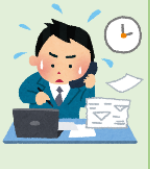

せたり、板書させたりする必要がありました。先生方が授業を行うときは、こ れまでの経験や勘を頼りに、生徒が分からなそうなところを中心に説明した り、授業の進度を調整したりしていました。

ICTを活用することにより、そうした作業量が劇的に削減され、経験の少 ない先生方でも、生徒の理解度やつまずきを瞬時に把握したり、生徒が自らの 理解度に応じて学習したりすることが出来るようになります。ICTは、効果 的に活用することで、時間や手間を削減したり、様々な制約を超えたりするこ とが出来るものだと考えてください。本資料等を参考に、まずは出来るところ から始めてください。

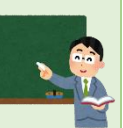

#### ~コラム7~ 本校の生徒には難しいのでは?

生徒たちは、デジタル機材に囲まれた生活を送ってきた、いわゆる 「デジタルネイティブ」です。今後、小中学校でも1人1台端末が整 備されると、その傾向はより一層強まると思われます。スマートフォ ンで様々なアプリを日常的に活用している生徒たちは、ICTに対する抵抗 感が薄く、飲み込みが早い反面、キーボード操作やセキュリティ意識、個人情 報の取扱い等についての知識や技能が不足していることが懸念されます。「今 出来ないからやらない」のではなく、これからの社会で必要となる資質・能力 について、「出来ないことがあるからこそ学校教育で身に付けさせる」ように する必要があります。

#### ~コラム8~ 健康面への配慮は?

ICTの活用に際しては、近視の進行や斜視の発症、目の疲れ、 姿勢の悪化など、健康面への影響について配慮が必要です。

教室の明るさや画面の映り込み防止などの環境整備だけでな

く、30分以上続けて画面を注視したり、同じ姿勢をとり続けたりすることが ないよう指導するとともに、色のバリアフリー、画面の輝度調整など、教材や 使い方を工夫し、休み時間などは屋外活動を勧めることも大切です。

また、適切な利用の仕方については、授業だけでなく、家庭と連携して取り 組むことも必要です。夜間に長時間デジタルデバイスを使用することで体内 時計が乱れ、睡眠障害などを生じる恐れもあります。

学校医など専門家と協力して対策を検討しましょう。具体的な取組につい ては、文部科学省が作成している以下の資料等も参考にしてください。

「児童生徒の健康に留意してICTを活用するためのガイドブック」 (https://www.mext.go.jp/component/a\_menu/education/micro\_ detail/\_\_icsFiles/afieldfile/2018/08/14/1408183\_5.pdf)

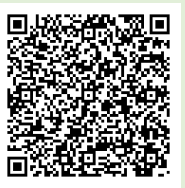

#### ~コラム9~ 「BYOD」って何?

「BYOD」とは、Bring Your Own Device の略であり、個人が所 有するパソコンを学校に持参して利用することです。BYODの 場合、子どもたちは使い慣れたパソコンを、卒業後も継続して使

用することができます。また、端末を自らの責任で設定・管理したり、興味・ 関心に応じて必要なソフトウェアをインストールして活用したりすること等 により、情報活用能力の更なる向上が期待されます。

これからの学びにおいて、ICTが文房具と同じように必要不可欠であり、 生涯にわたって活用し続けていくものであることを考えると、今後、BYOD を導入する動きは全国的に広がっていくことが予想されます。既に、1人1台 端末の実現に当たり、全県的にBYODを導入している自治体もあります。

このような状況等を踏まえ、本県県立高校等でも、令和2年度から研究校、 令和3年度からは全県立高校等でBYODに対応していきます。

#### ~コラム 10~ 「クラウド・バイ・デフォルト」って何?

従来、コンピュータで利用するデータやソフトウェアは、手元の コンピュータの内部に保存し、利用者が管理するのが一般的でし た。そうしたデータやソフトウェアを、インターネットを通じて利 ↓ ■ 用者に提供するサービスをクラウドサービスといい、その利用をデフォルト (第一候補)として考えることを「クラウド・バイ・デフォルト」と呼びます。 クラウドサービスのメリットとして、インターネットに接続できるコンピ ュータなど、必要最低限の環境さえあればどこからでもアクセスが可能であ り、USBメモリ等の情報記録媒体の持ち運びが不要なこと、管理の手間がか からないこと、高いセキュリティ水準を備えたシステムを利用できること等 が挙げられます。今後、学校現場をはじめ、生活のあらゆる場面でその活用が 加速していくことが予想されます。

なお、本県県立高校等で利用している「Google Workspace for Education」 及び「スタディサプリ」もクラウドサービスの1つです。

## 4 どのようにICTを活用するのか(具体的な活用方法)

・ICTをどのように活用したらよいか分からない

・どのような場面でどんなソフトウェア(アプリ)が有効か教えて欲しい

- このような悩みや不安を解消するために、ここでは、ICTを活用する場面ご
- とに、県で導入した学習支援ソフトウェアをどのように活用するか紹介します。 (本資料は、令和2年12月時点でのソフトウェア(アプリ)の仕様をもとに作成していますが、名称のみ 「G Suite for Education」から、「Google Workspace for Education」に変更しています。)

### 学習活動での活用 ~Google Workspace for Education~

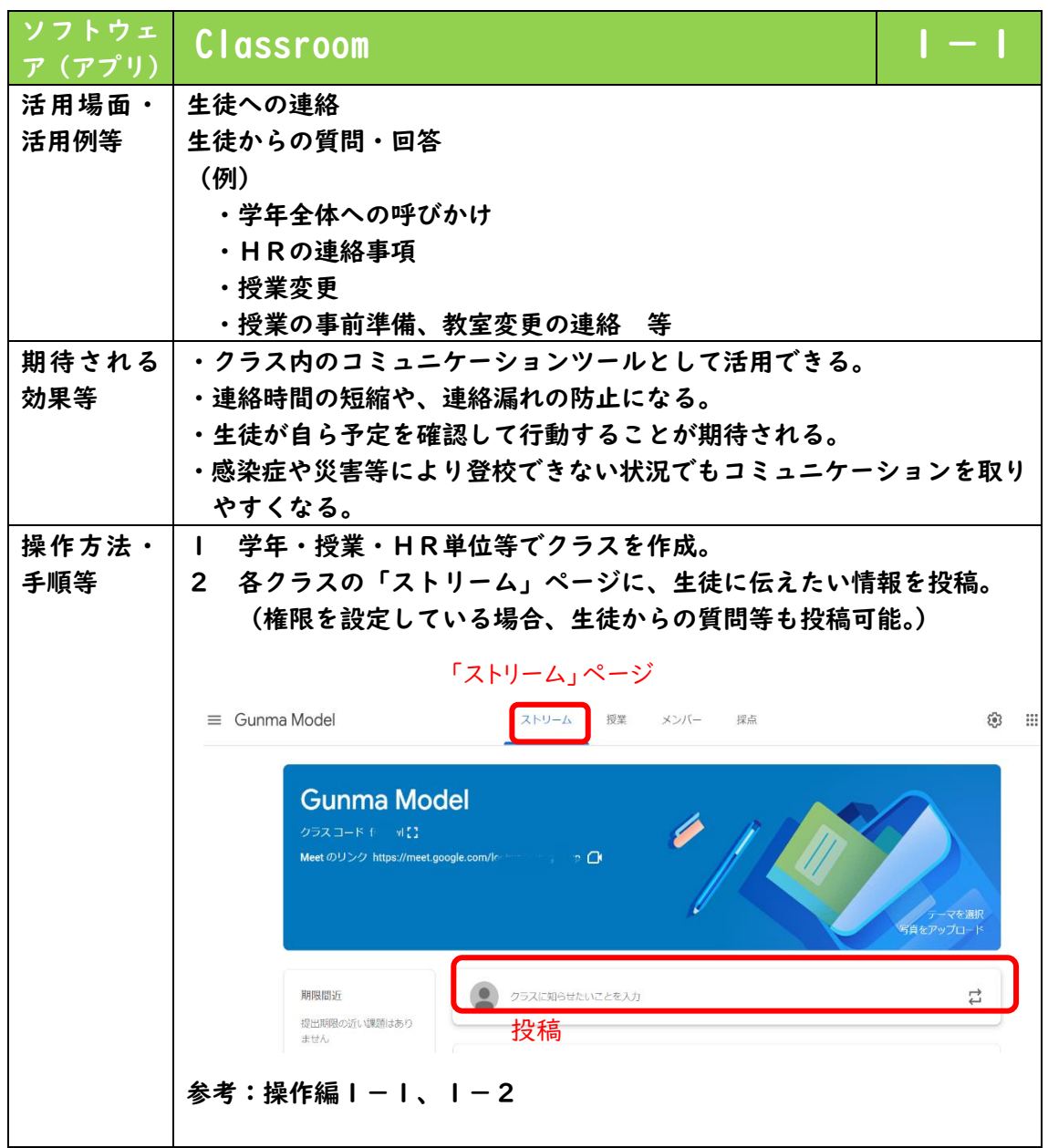

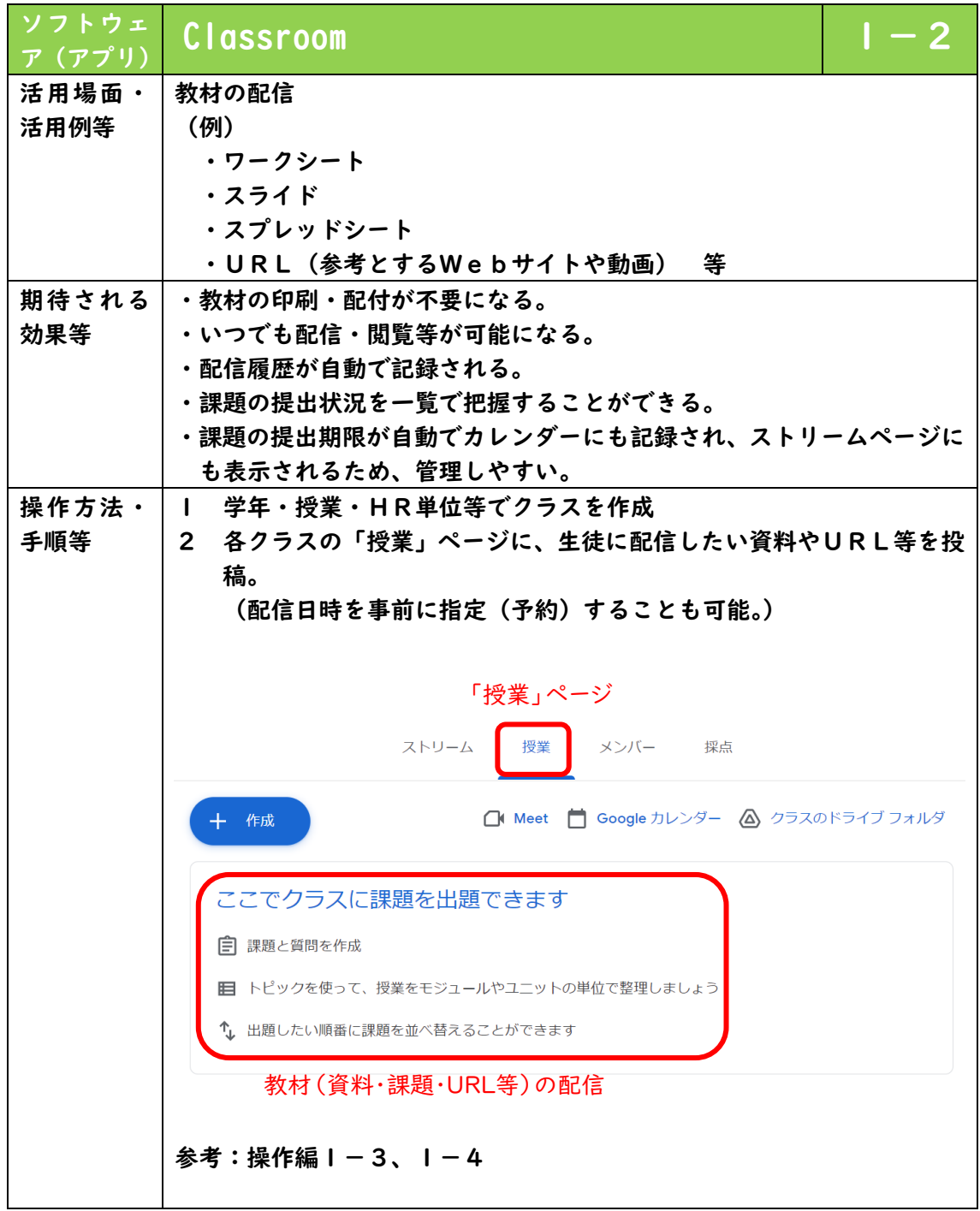

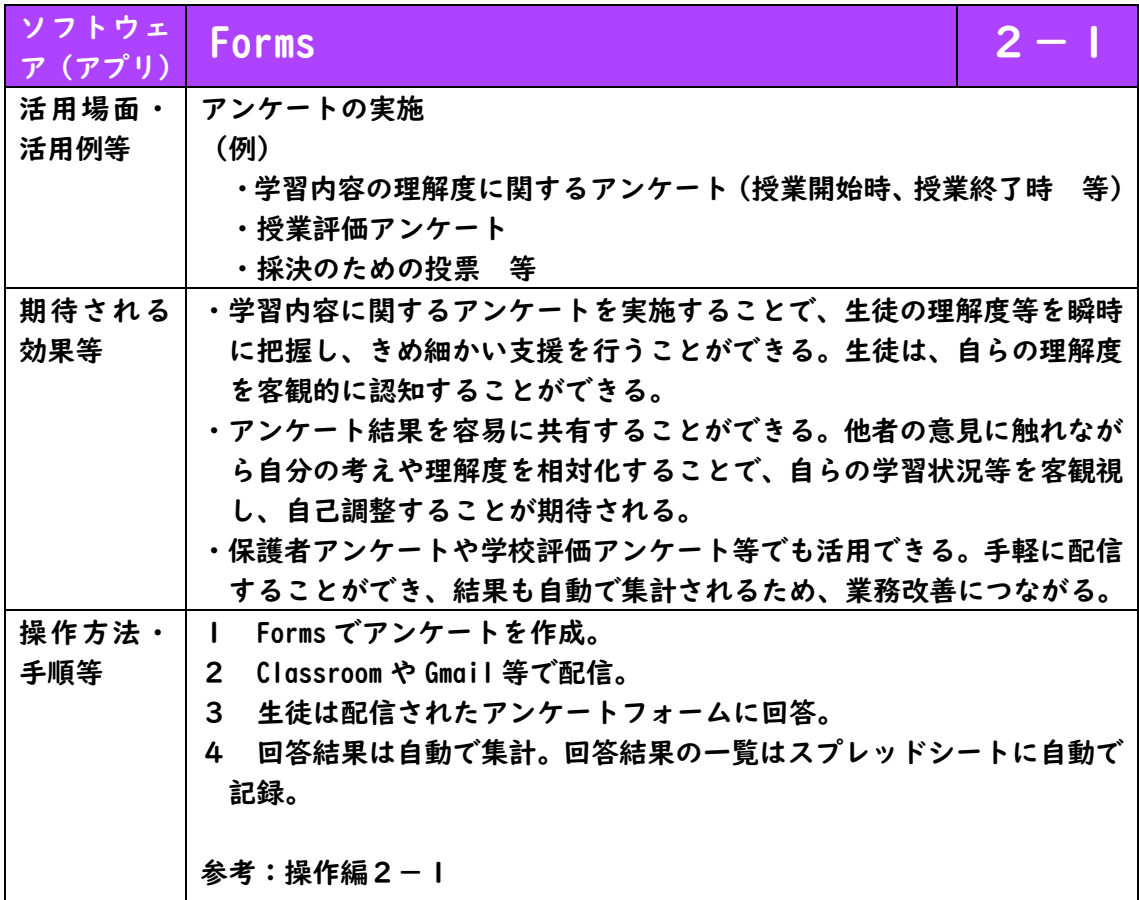

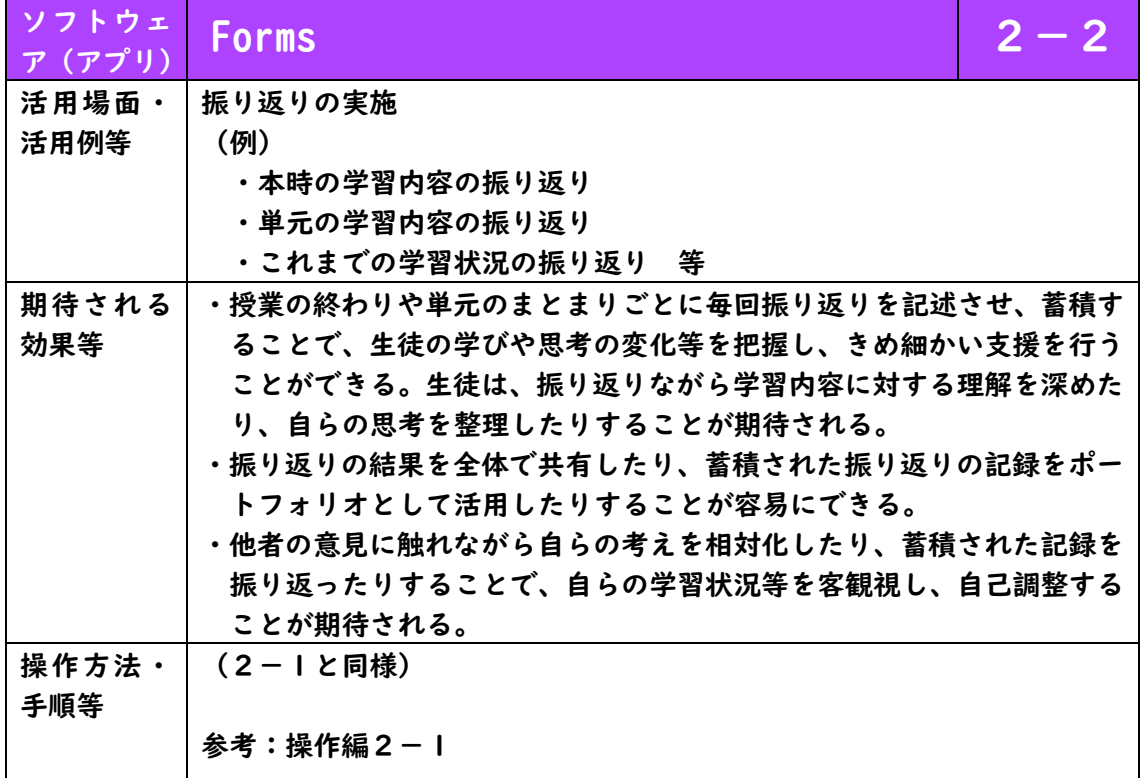

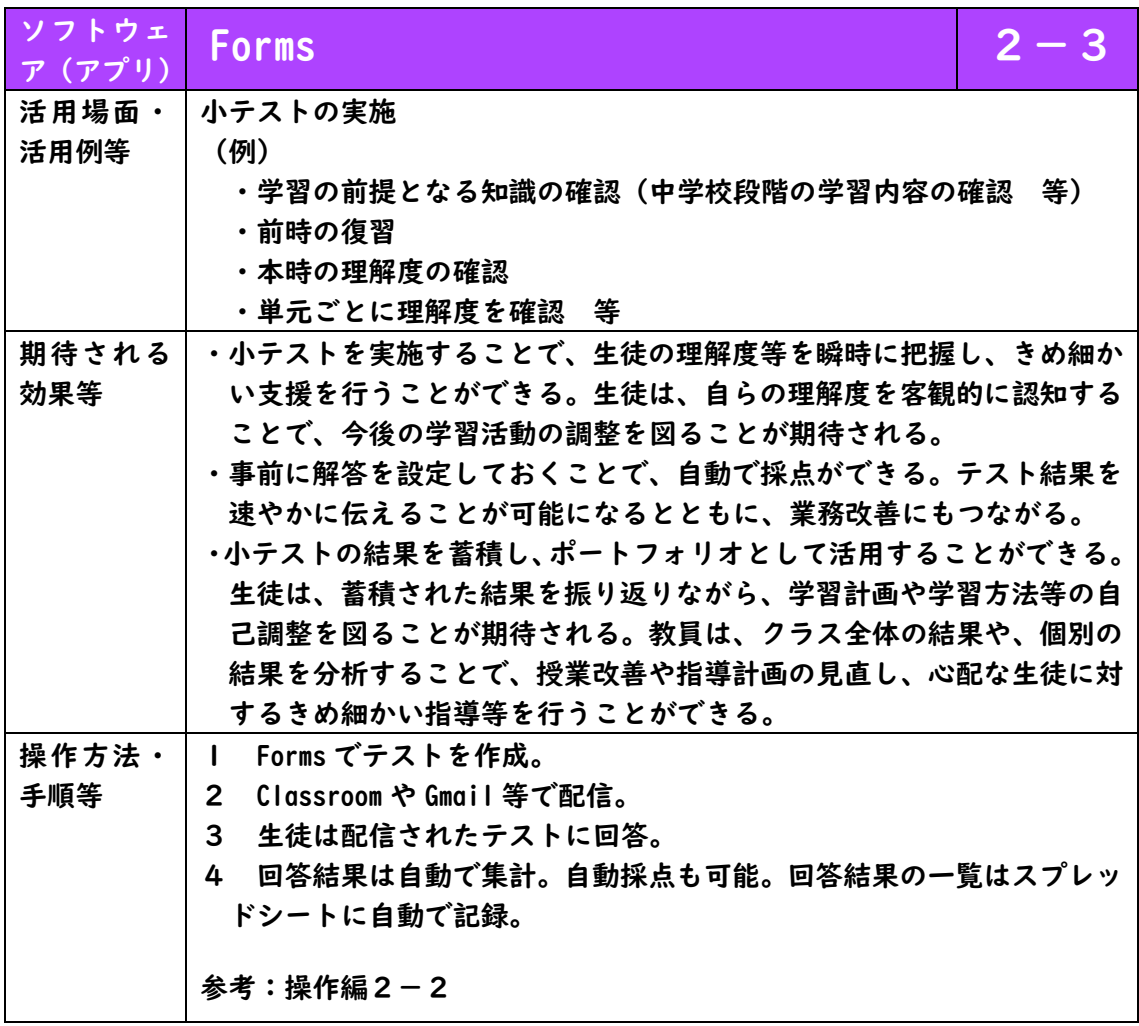

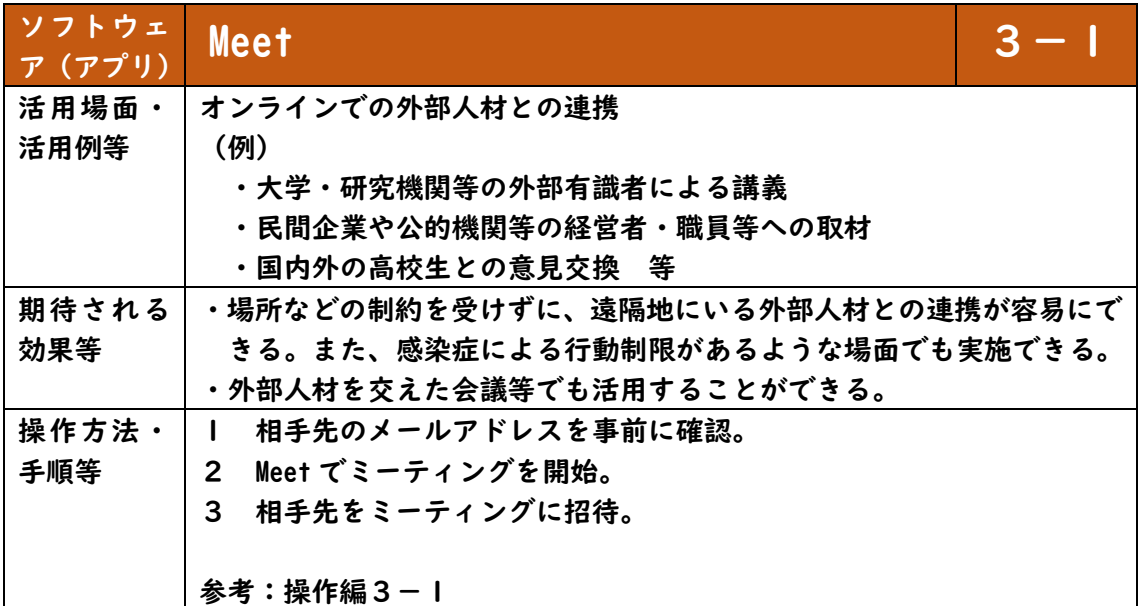

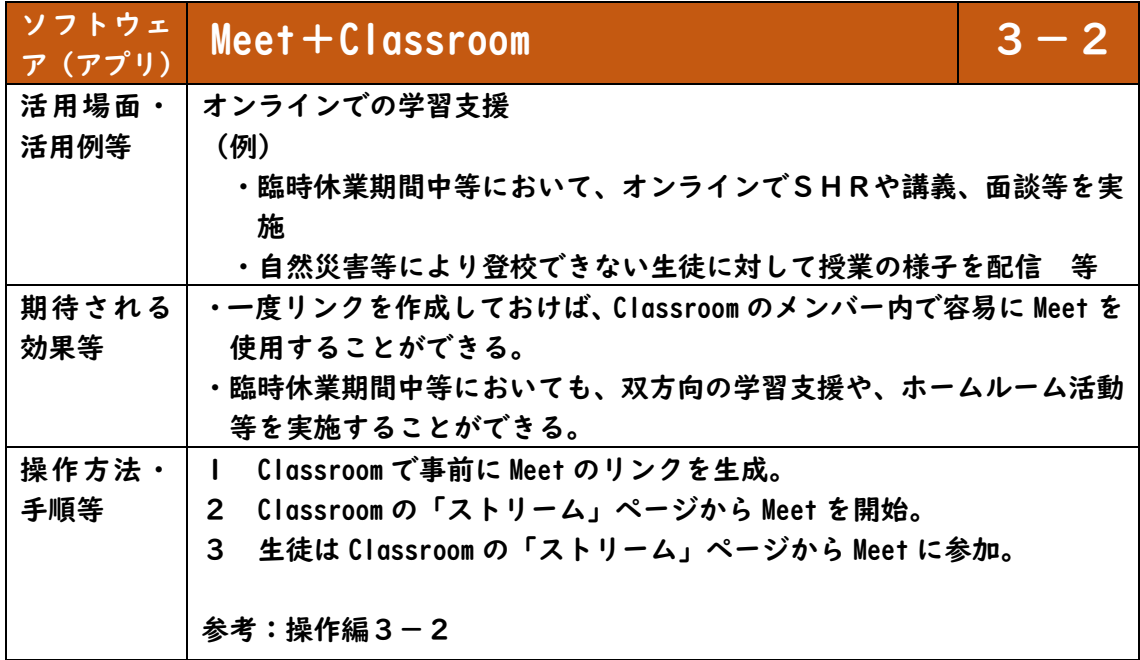

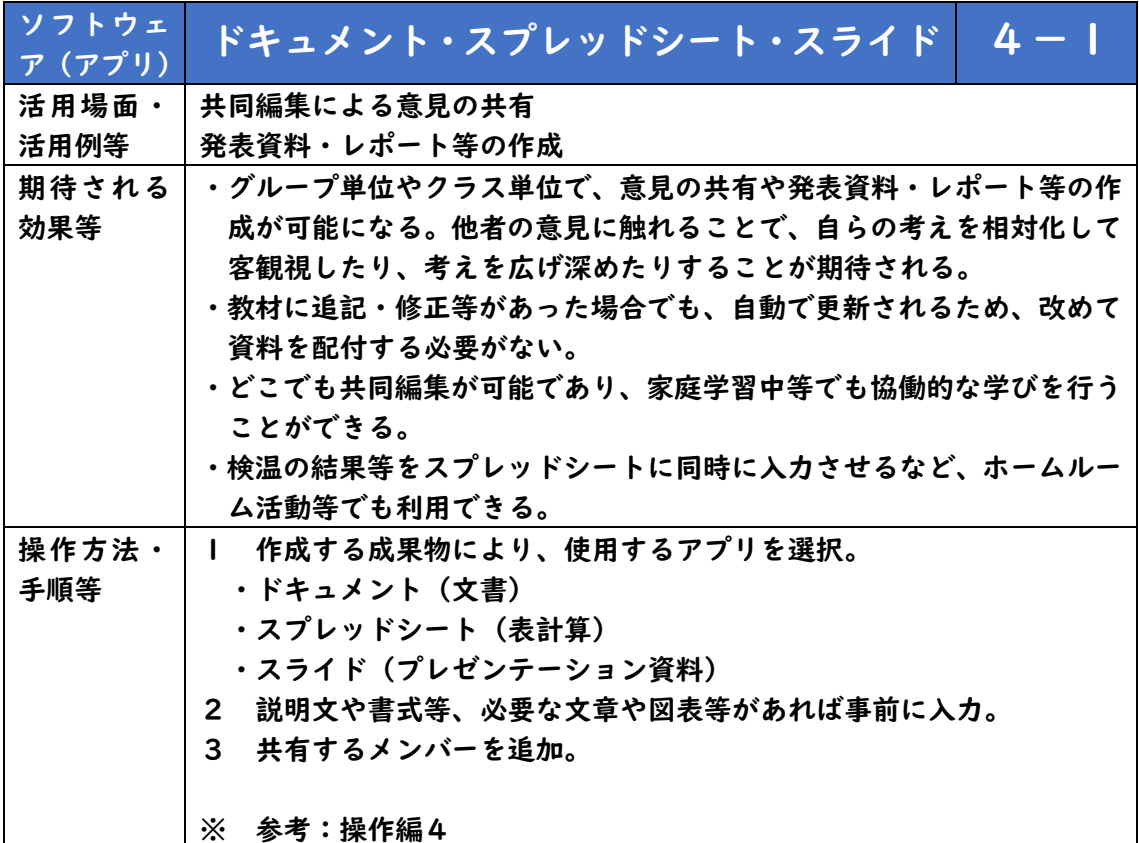

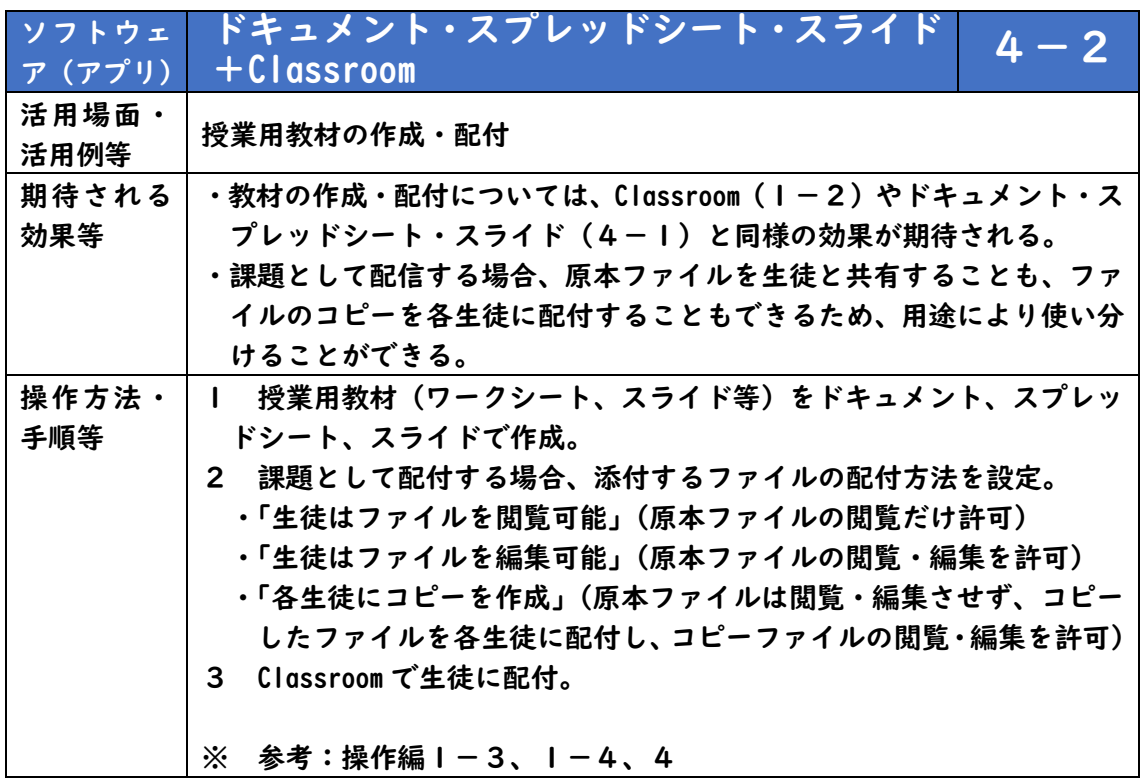

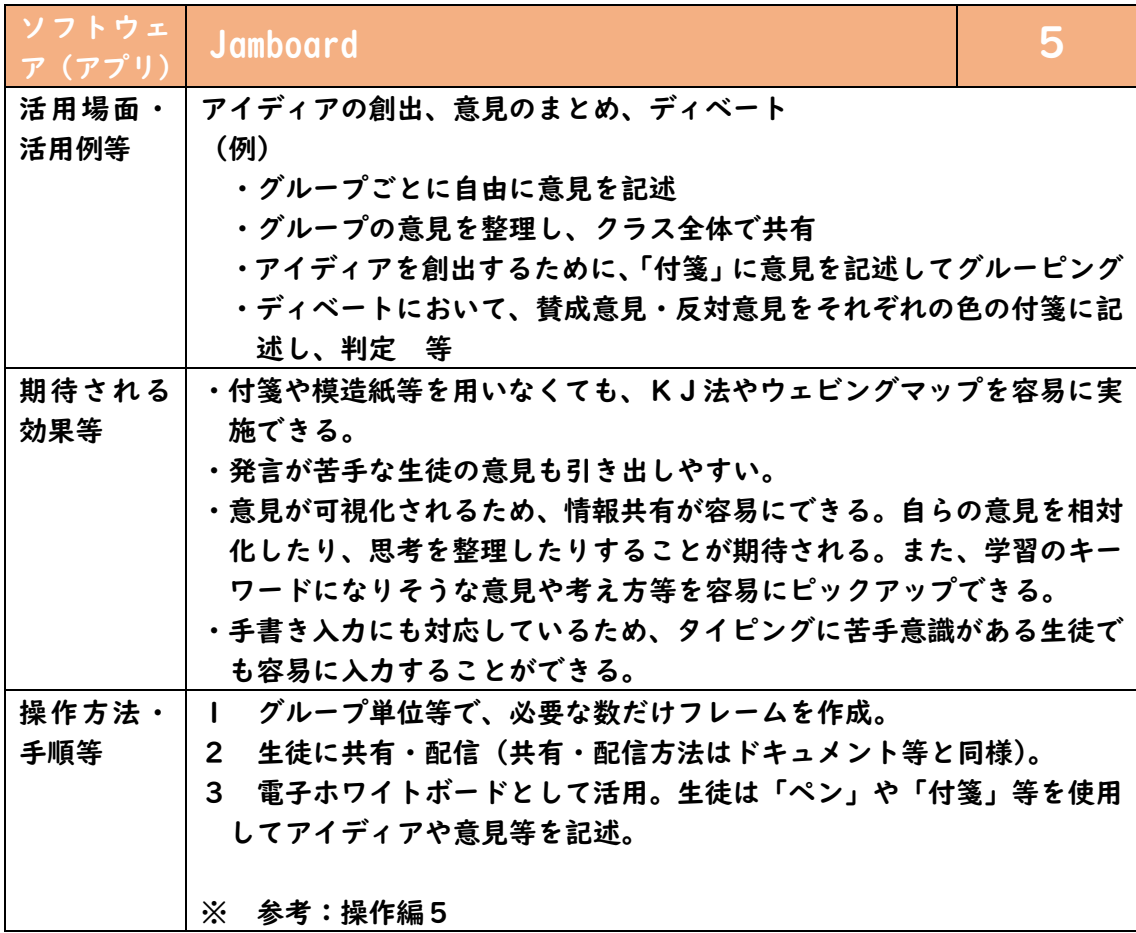

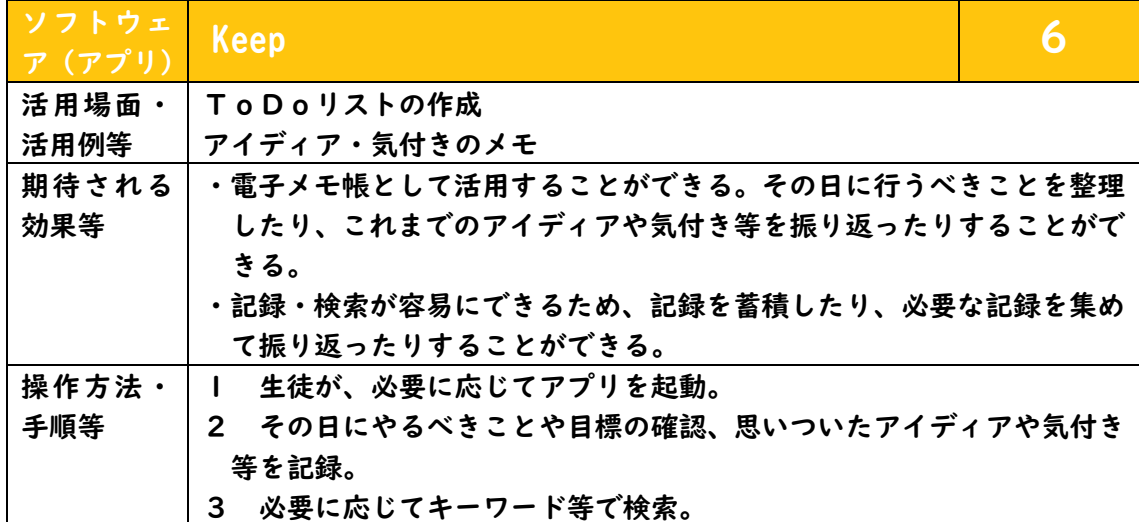

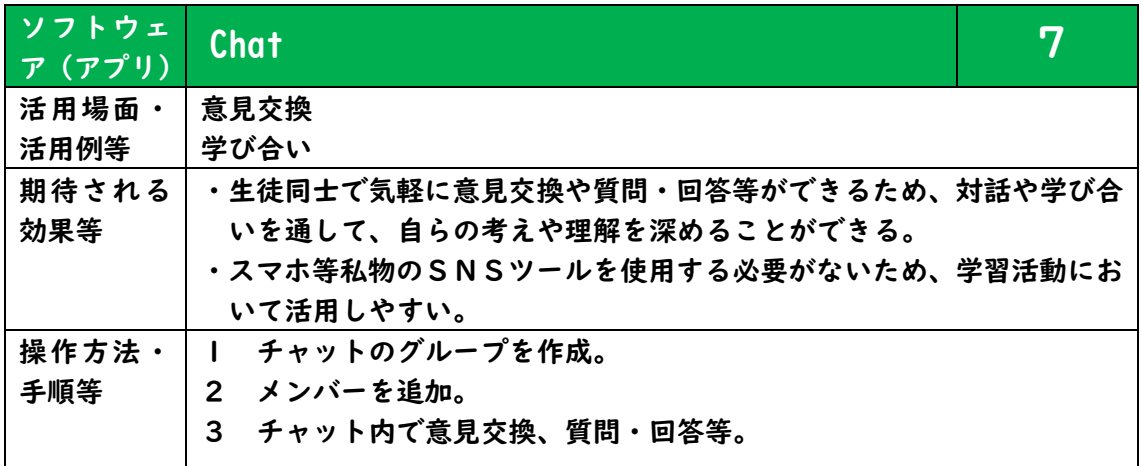

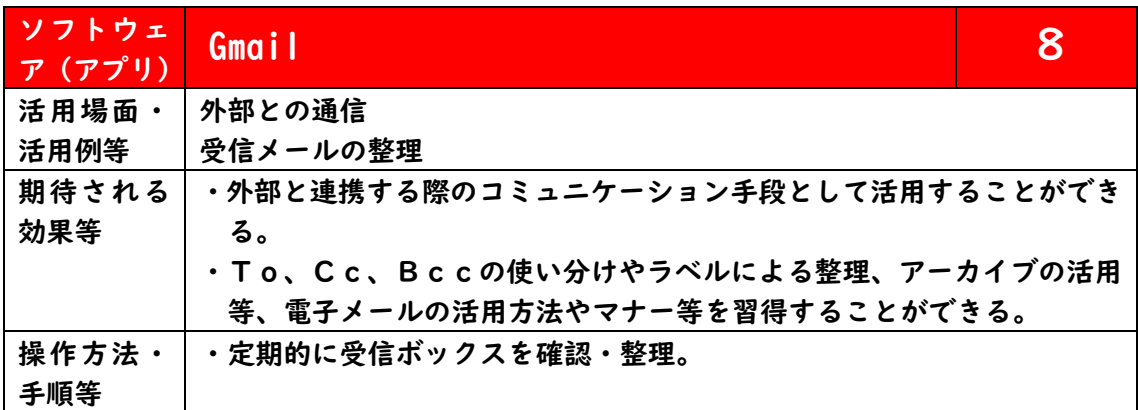

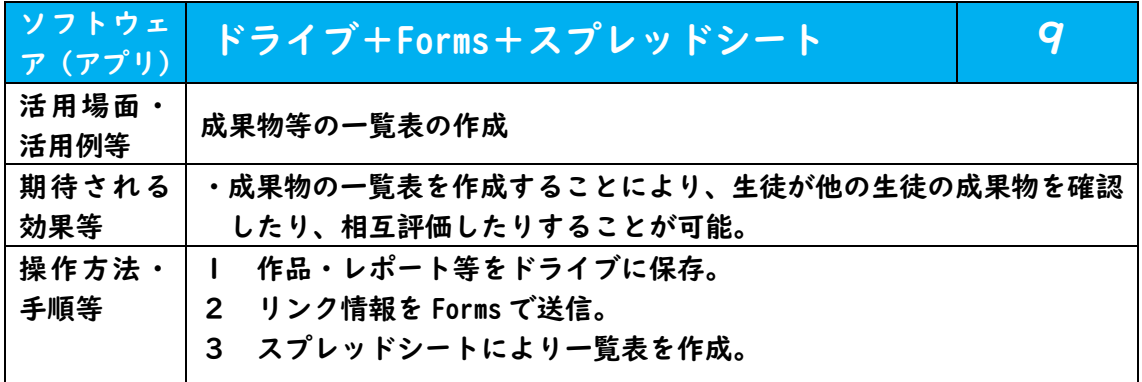

## 学習活動での活用 ~スタディサプリ~

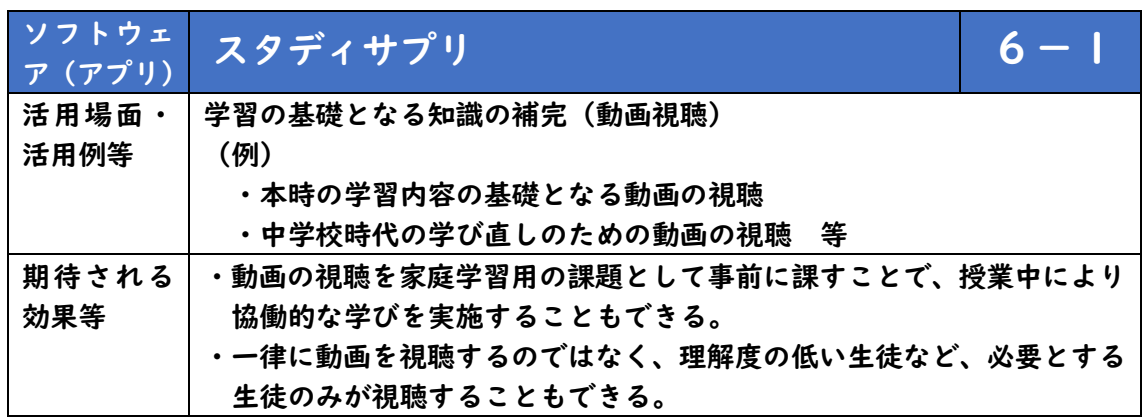

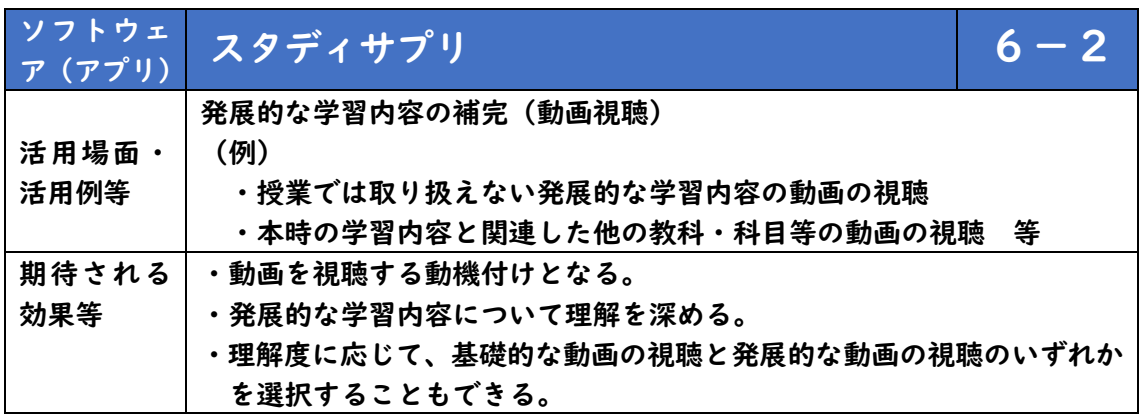

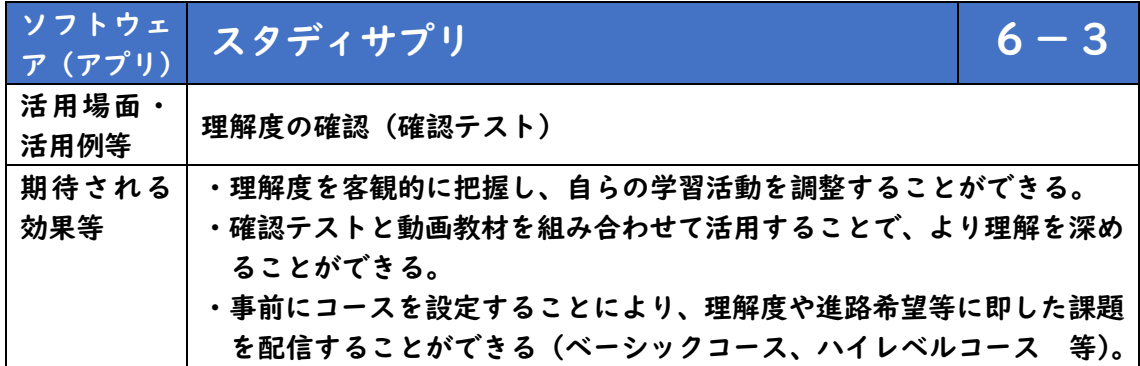

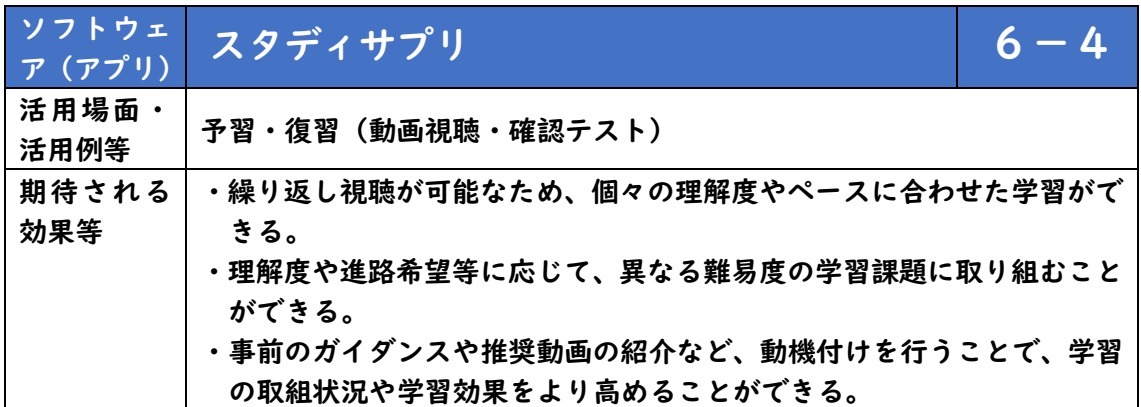

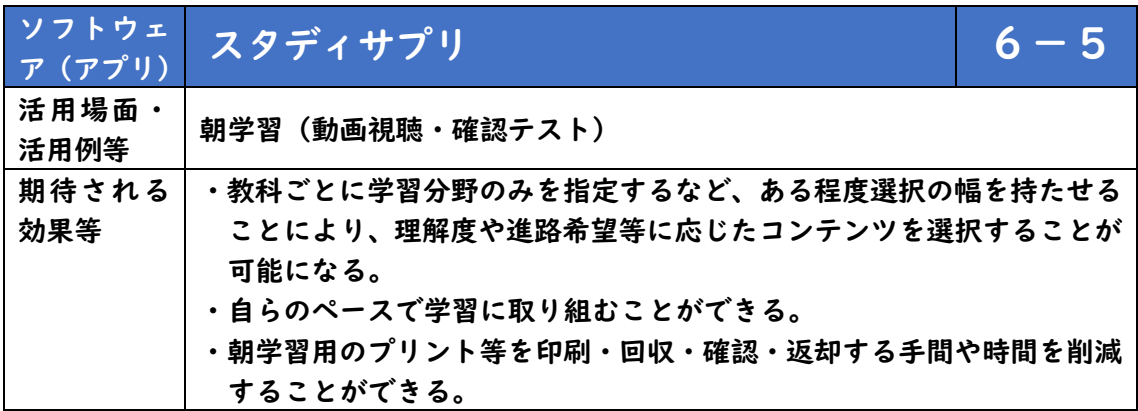

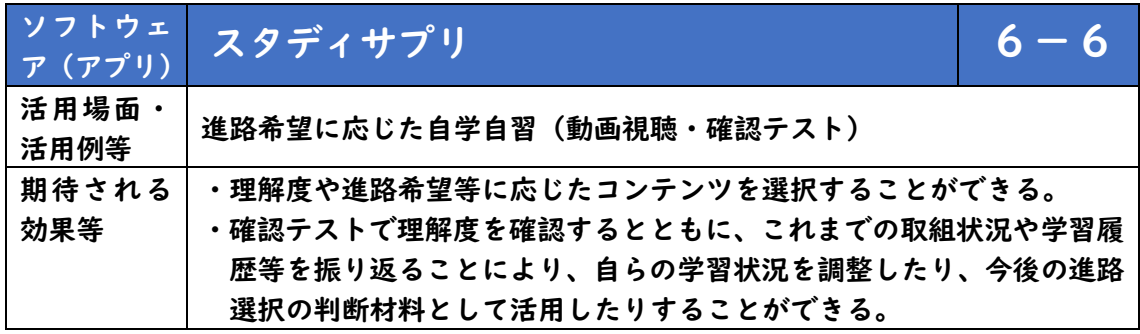

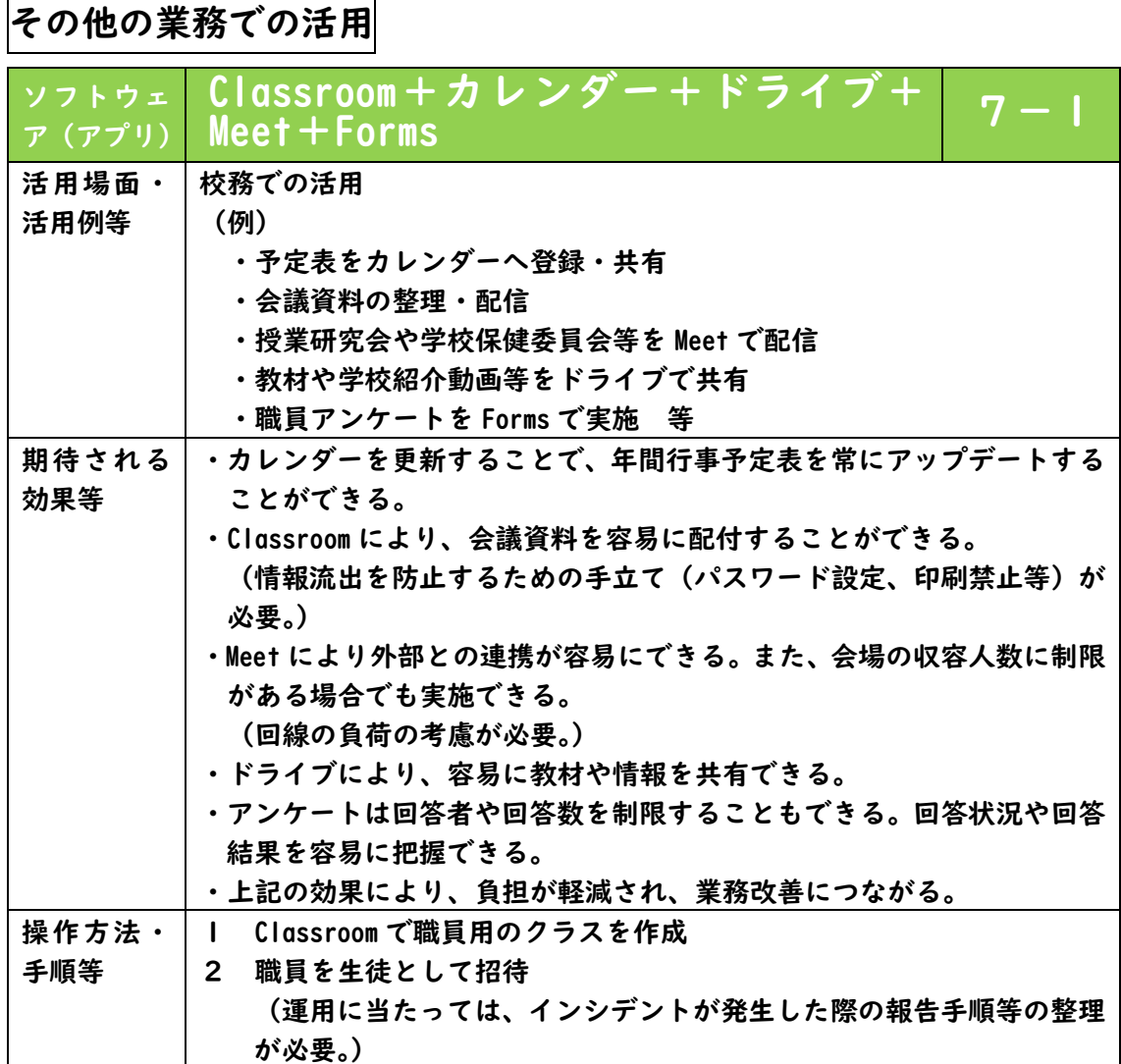

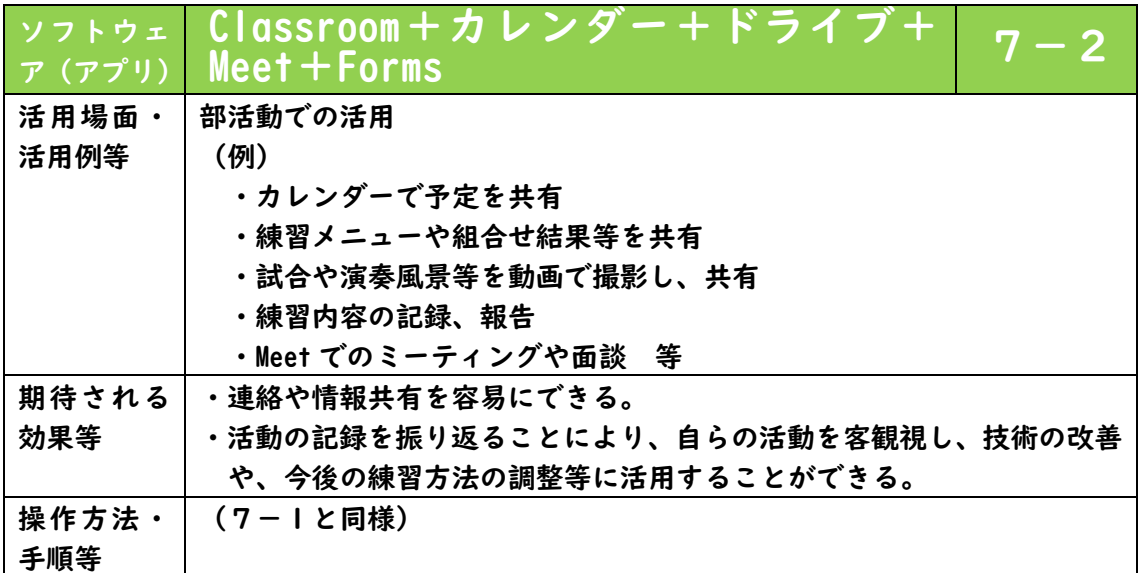

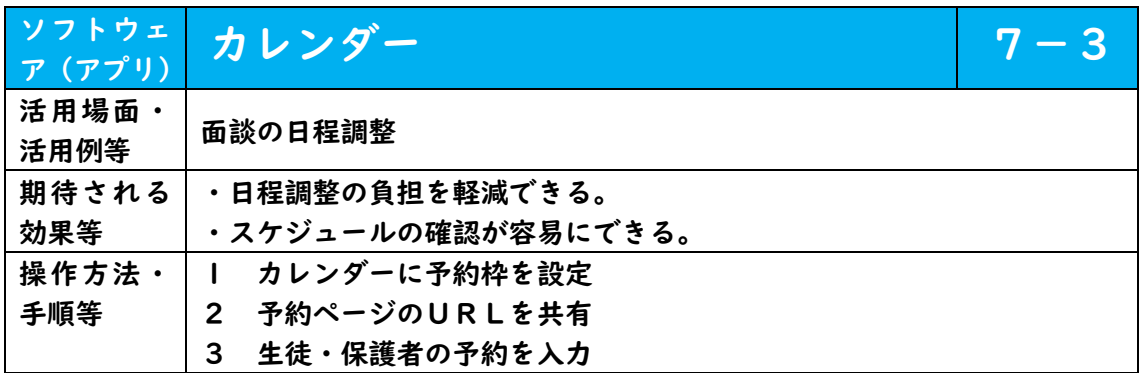

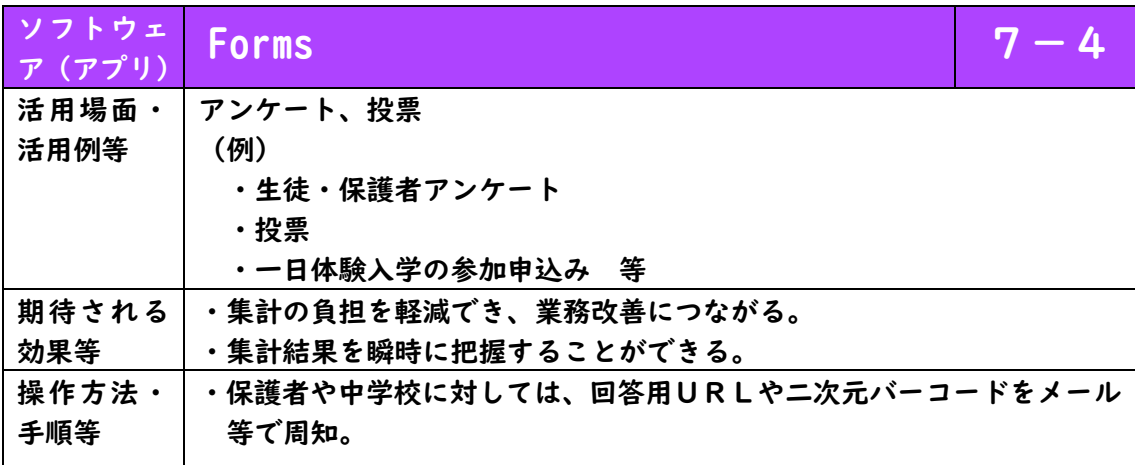

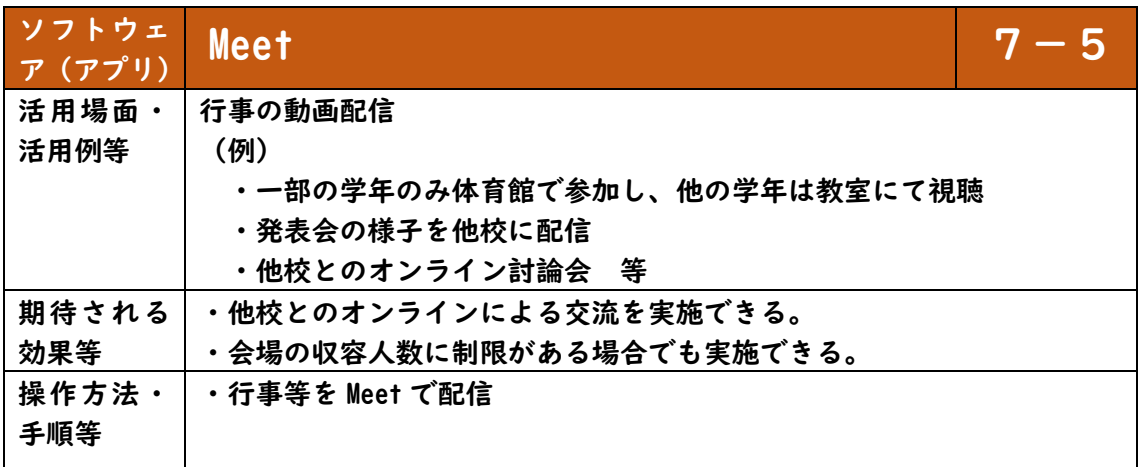

## (参考:操作編)基本的な操作方法について

・活用したいけれども、初期設定など、基本的な操作方法が分からない。

このような悩みを解消するために、ここでは、代表的なソフトウェア(アプリ) の設定方法や操作方法等について紹介します。

(本資料は令和2年12月時点でのソフトウェア(アプリ)の仕様をもとに作成しています。)

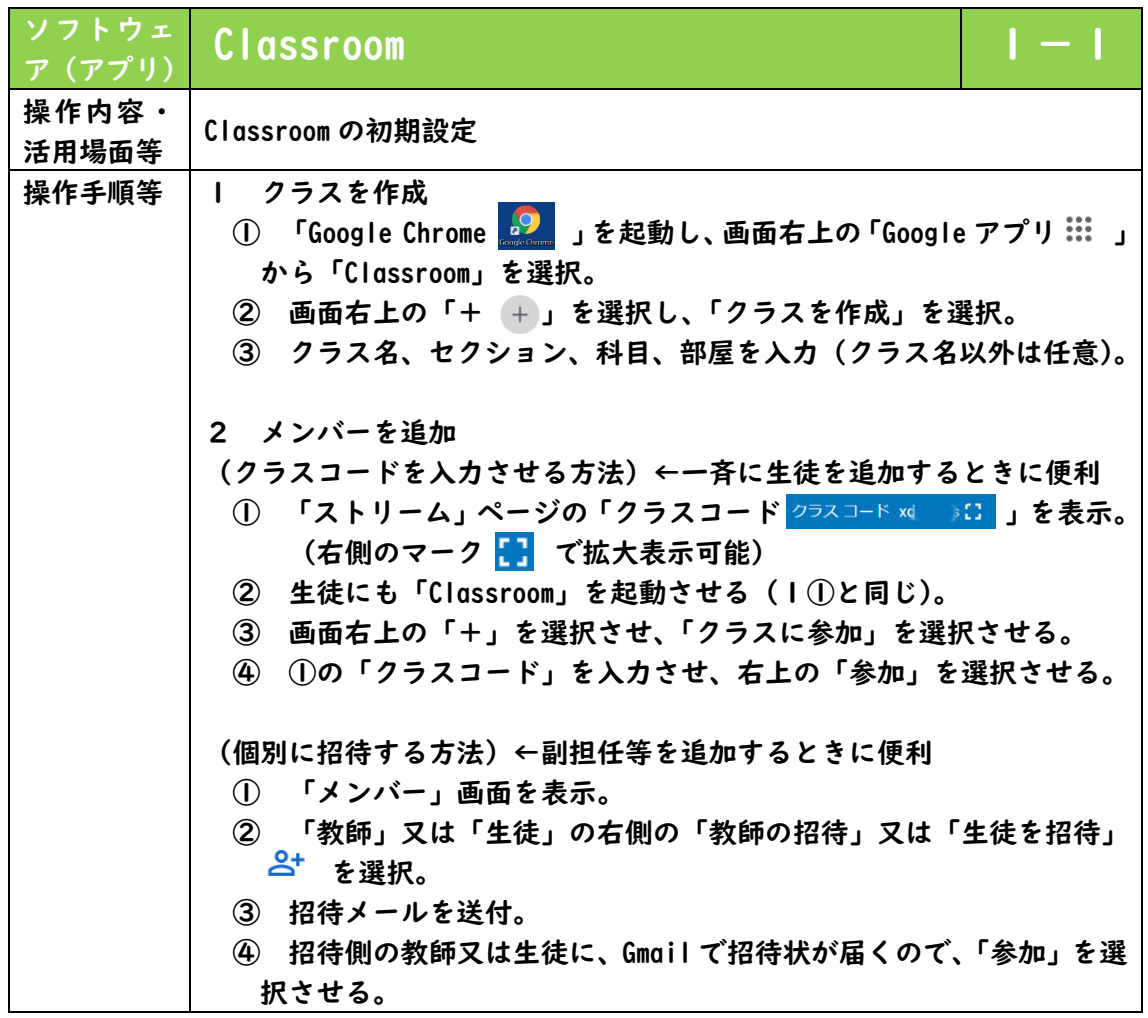

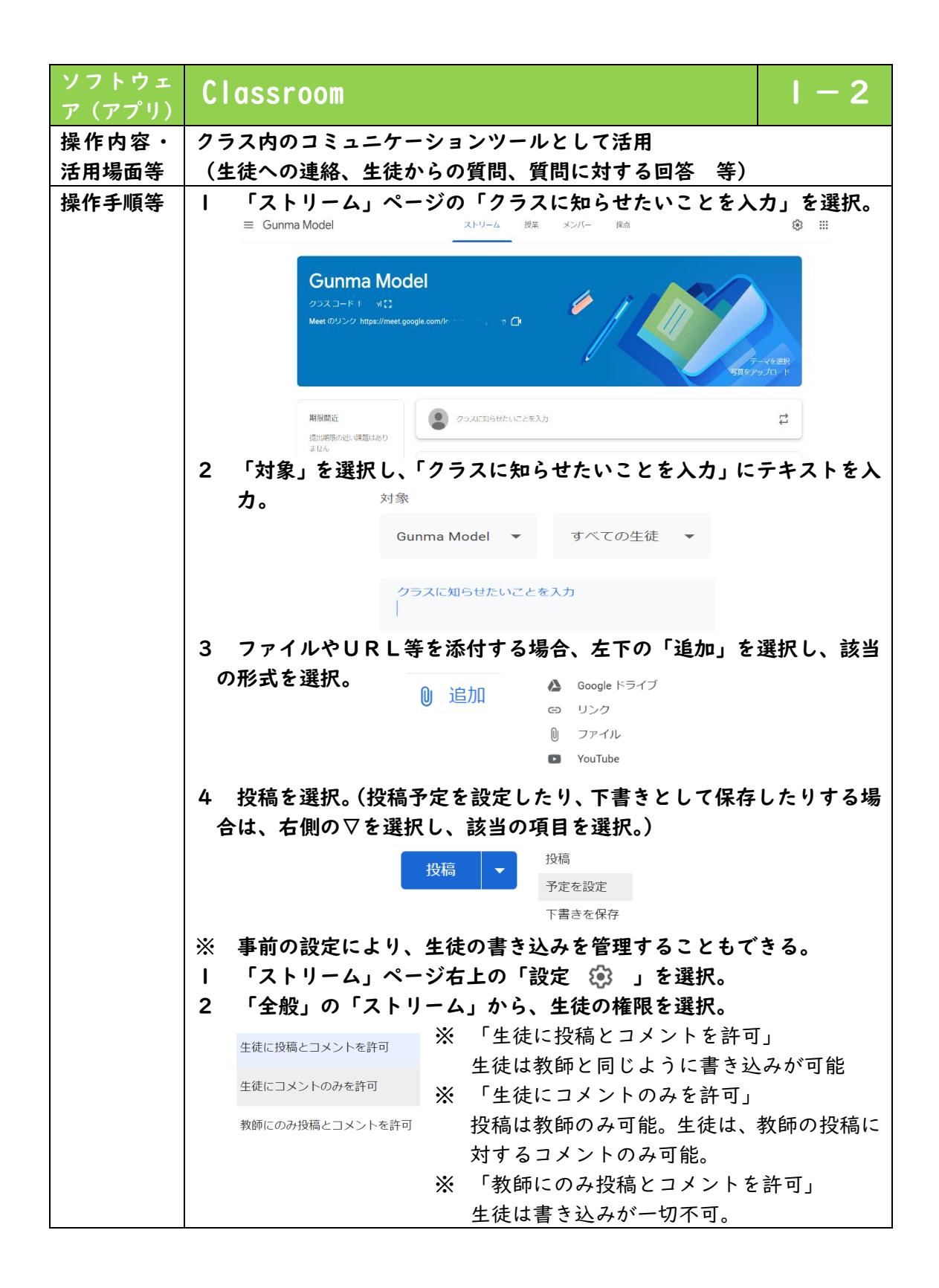

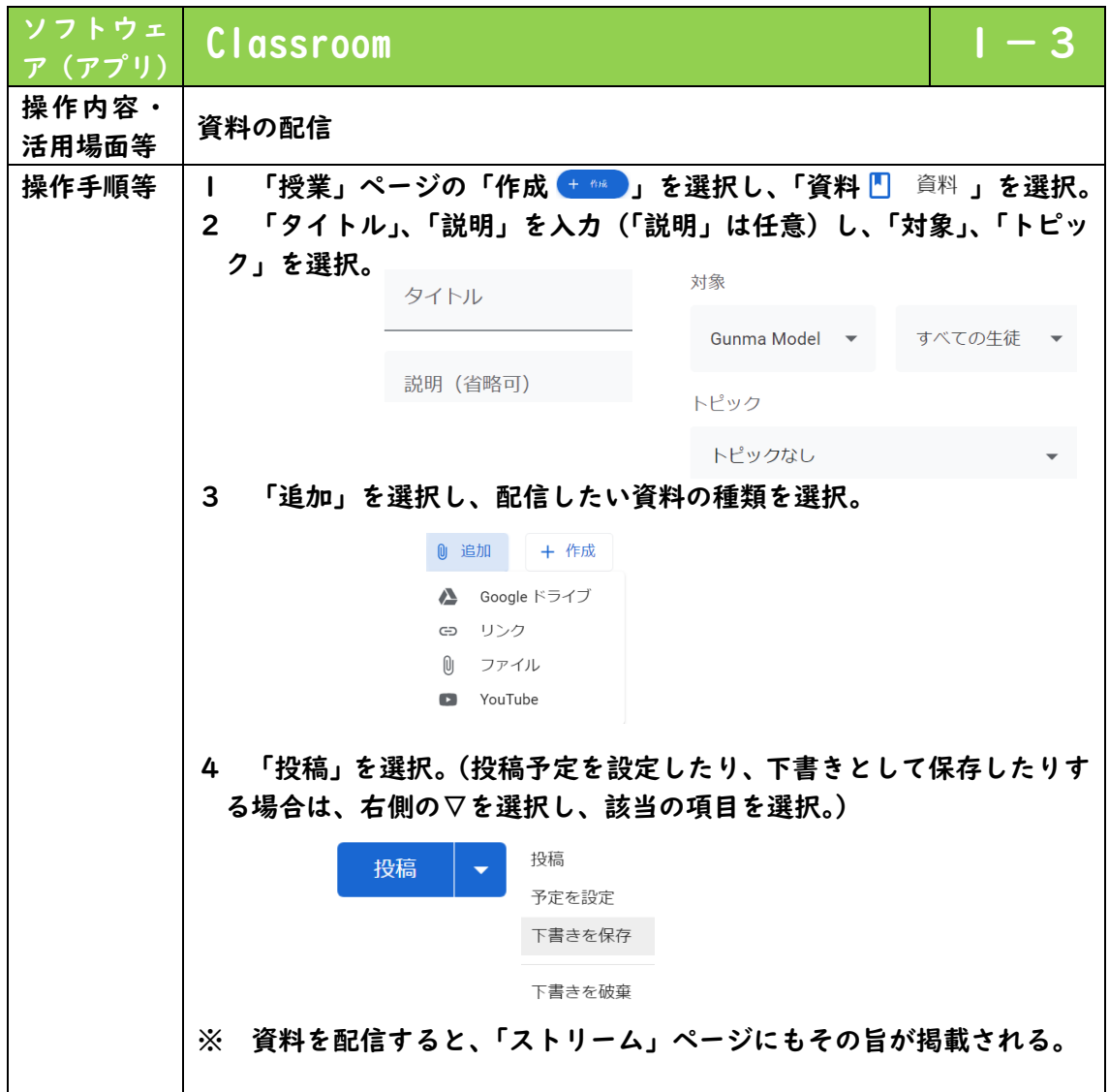

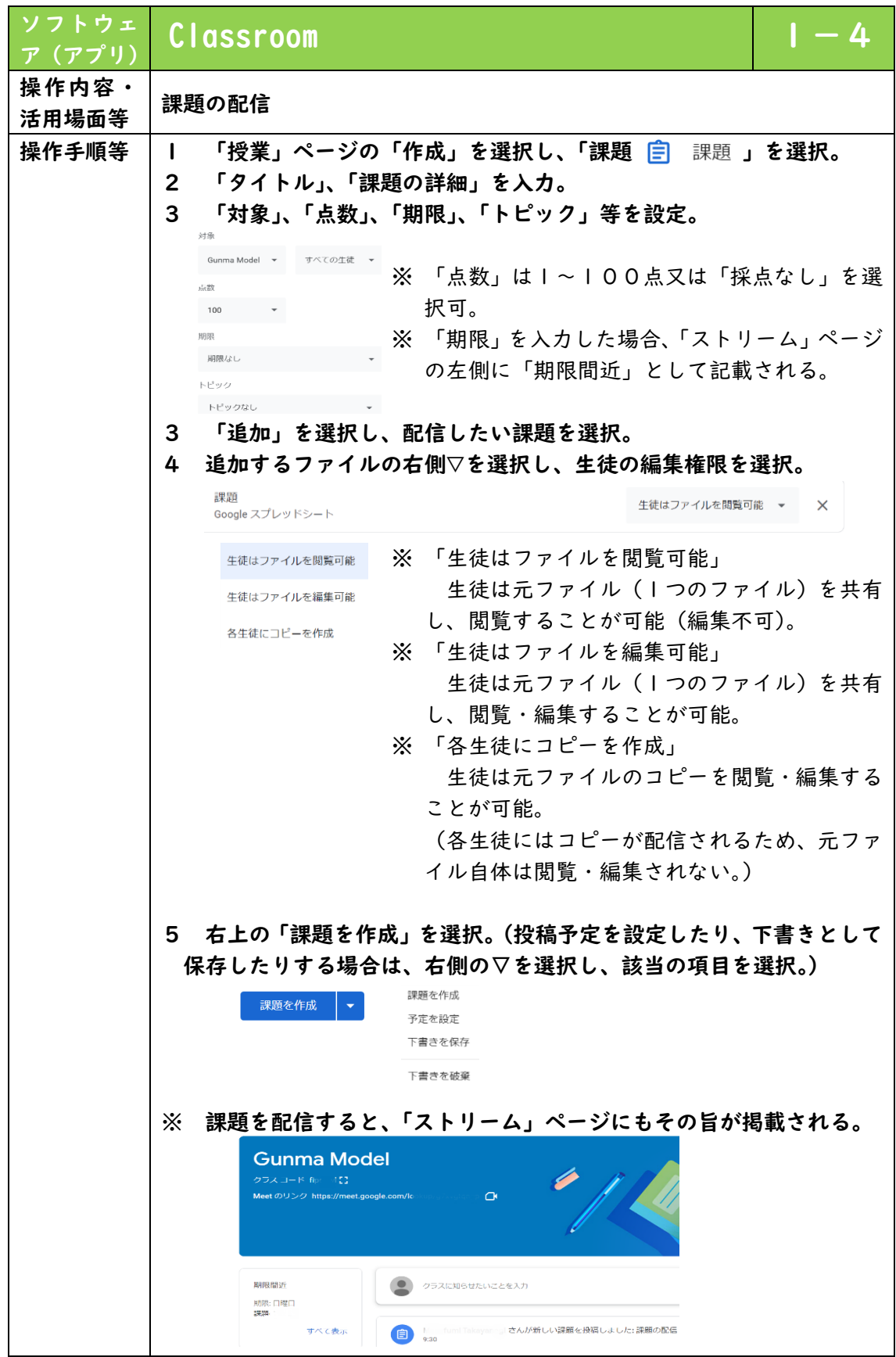

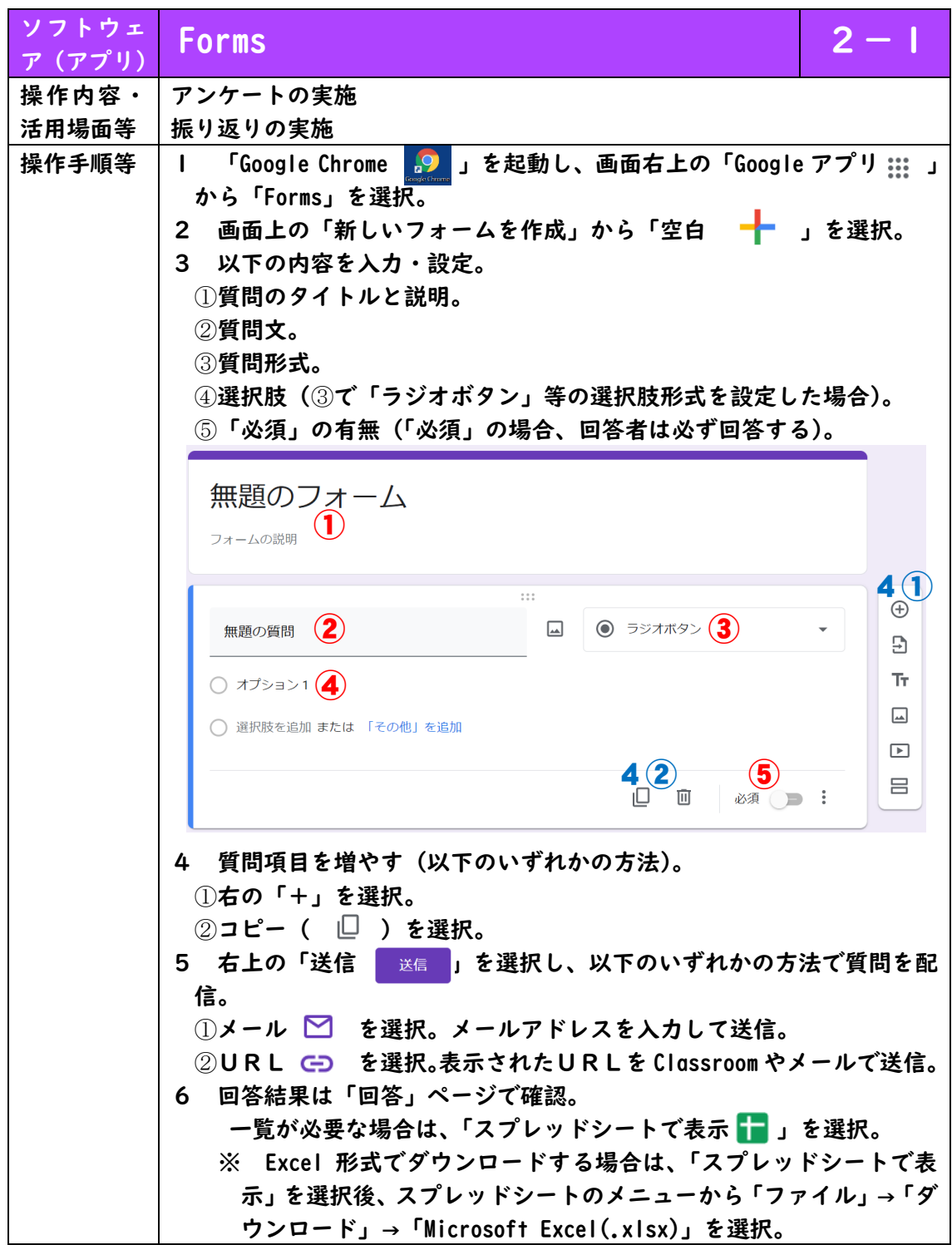

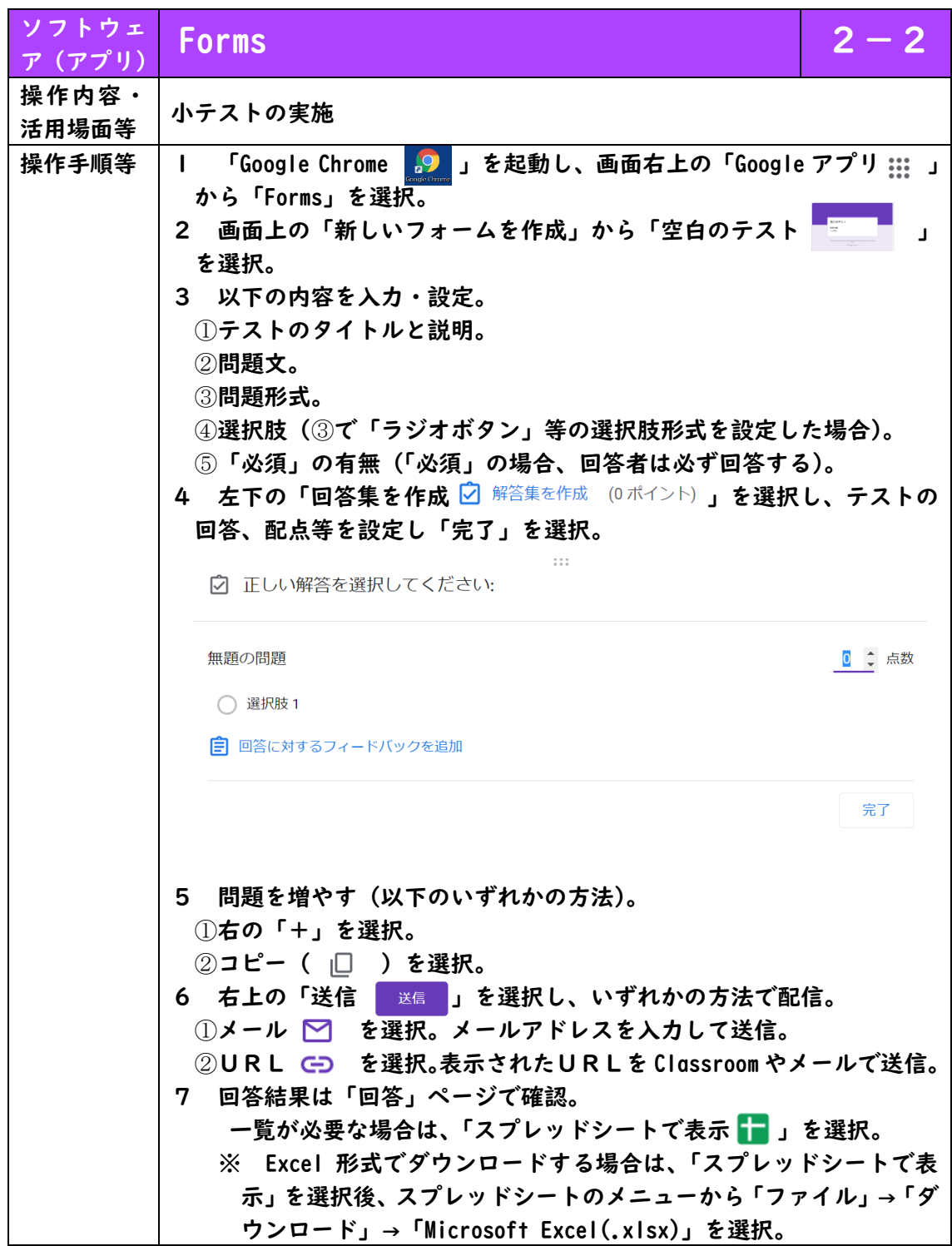

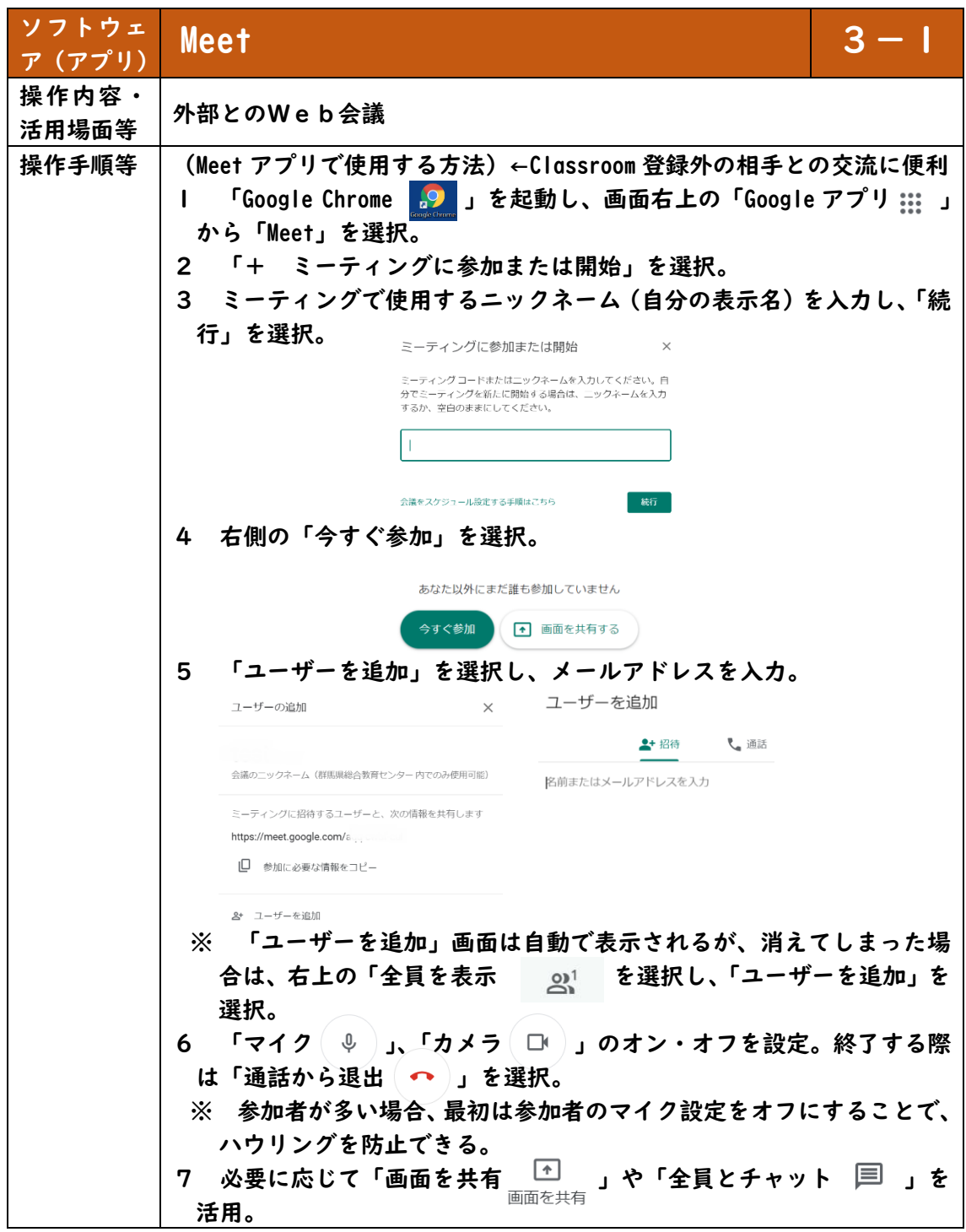

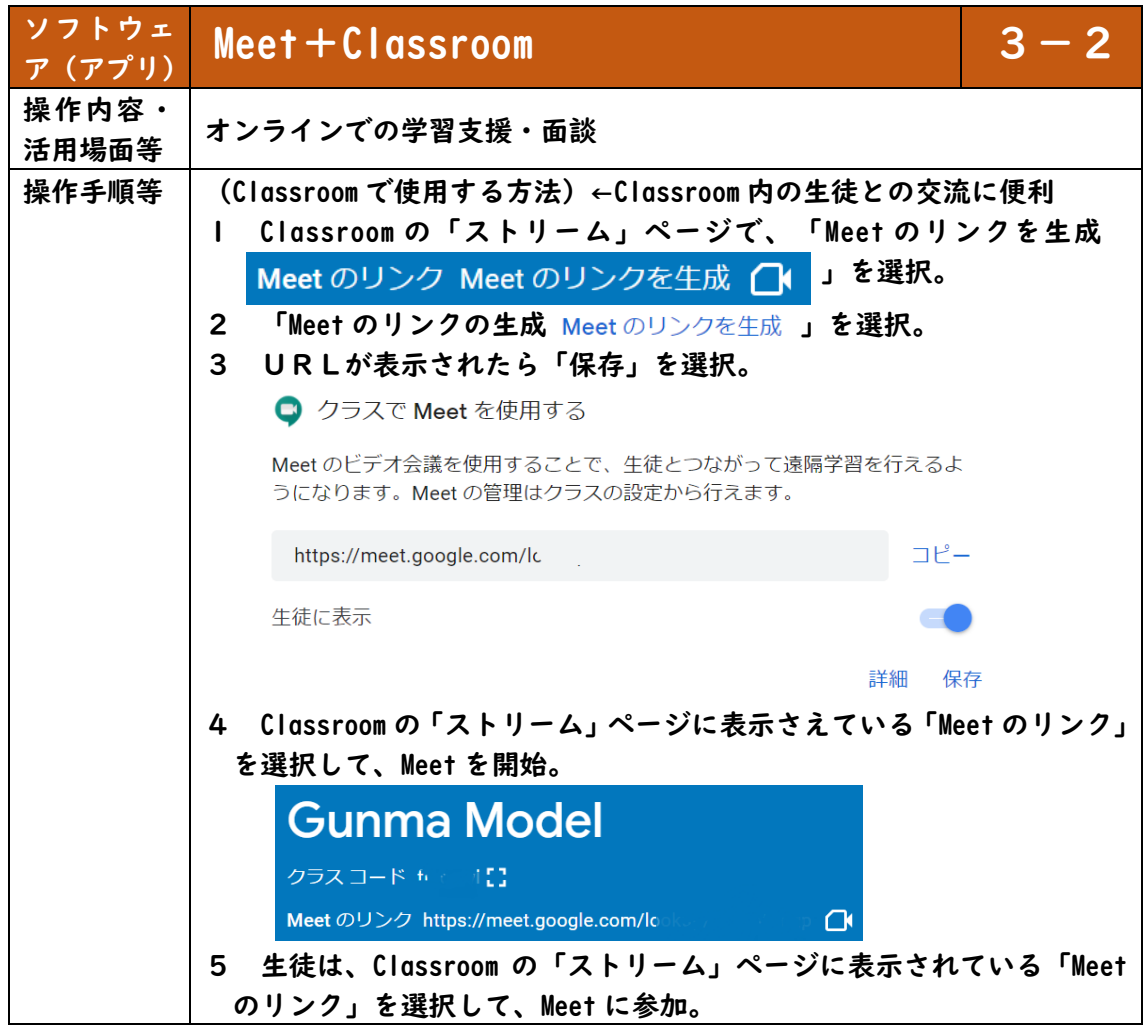

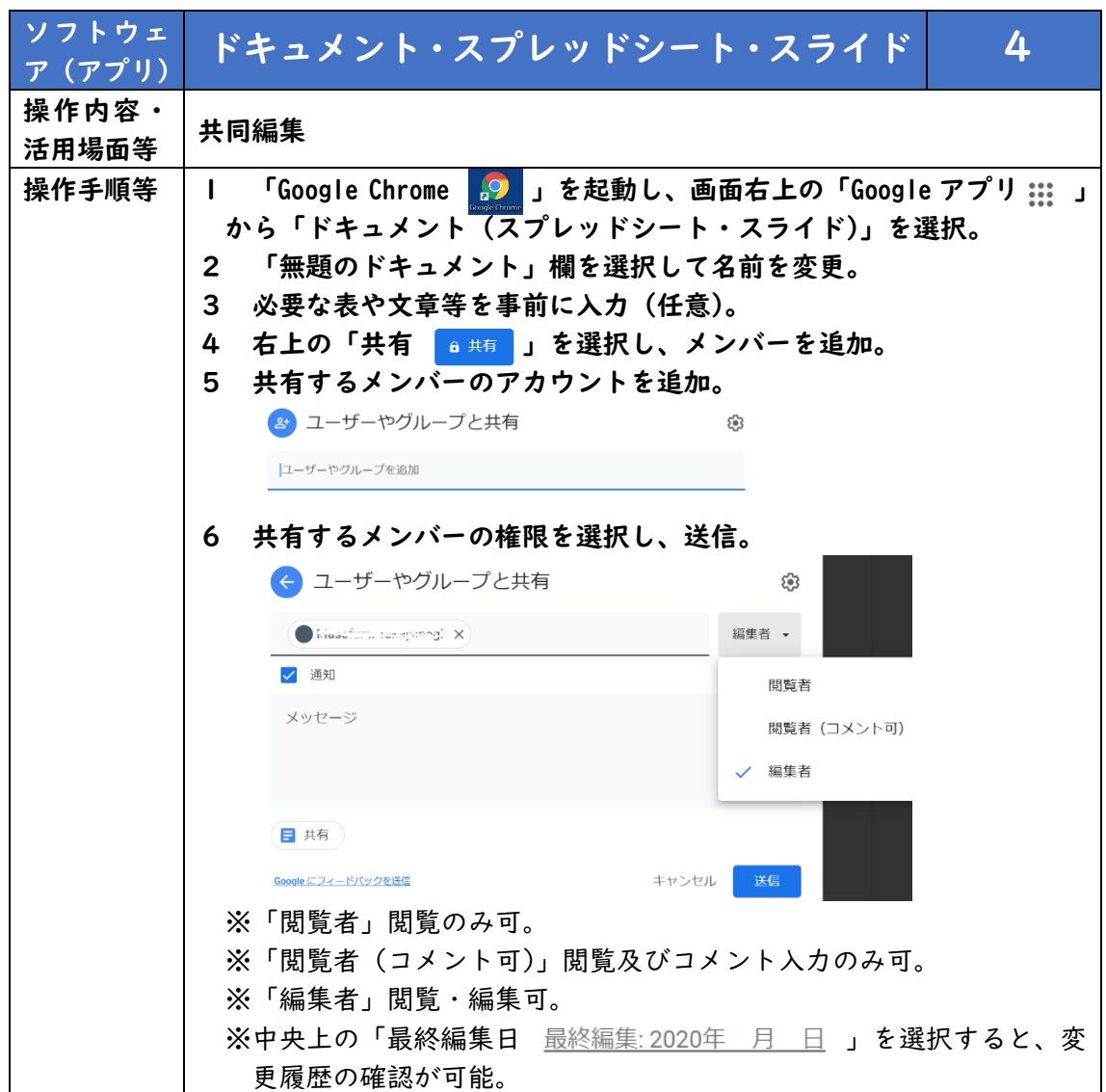

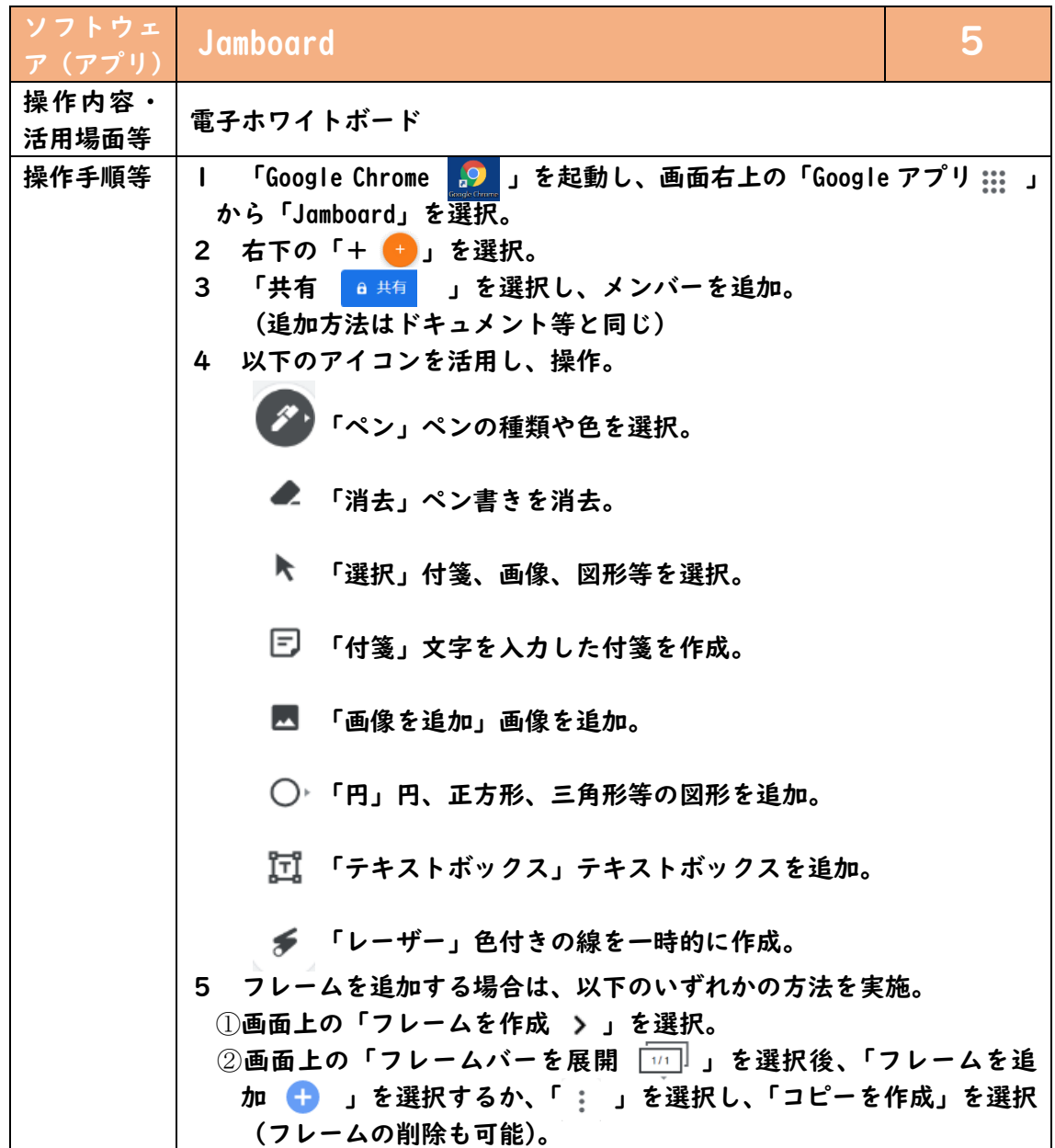

### (参考:Webサイト編)参考となるWebサイト等について

### となるWebサイ

## 【群馬県総合教育センター】

・群馬県ICT活用教育サポートサイト

[\(https://ict-support.gsn.ed.jp/\)](https://ict-support.gsn.ed.jp/)

群馬県における1人1台端末の有効な活用に向けて、教職員(一部 コンテンツは児童生徒も活用可能)をサポートするサイトです。各種 マニュアルや端末のトラブル対応等の情報が掲載されています。

## 【Google Workspace for Education】 ・Google for Education ヘルプ

(https://support.google.com/edu/answer/9804057?visit\_id=63 7468733680550855-3265730463&rd=1)

Classroom や Meet 等のヘルプセンターへのリンクが掲載されています。

## ・これからの学び

(https://teachfromanywhere.google/intl/ja/#for-teachers) コロナウイルス感染症拡大防止に係る在宅学習を支援するための、 先生と保護者の方が活用できる情報とツールが掲載されています。

## ・はじめての Google Workspace

(https://teachercenter.withgoogle.com/gettingstarted?utm\_sourc e=google&utm\_medium=web&utm\_campaign=FY19-Q4-global-

training%26enablement-email-other-GettingStartedwithGFE-Parent)

登録すると、Google Workspace for Education を活用するためのトレーニン グビデオが毎週メールで届きます(計8週間)。

## ・Teacher Center

(https://edu.google.com/intl/ja\_ALL/teachercenter/?modal\_active=none) Google Workspace for Education を活用するための動画等が掲載

されています。動画は英語ですが、日本語字幕付きです。

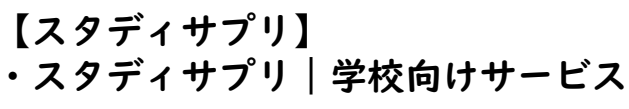

(https://teachers.studysapuri.jp/) 導入事例、FAQ、問合せ用フォーム等が掲載されています。

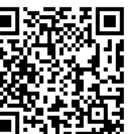

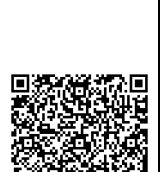

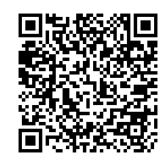

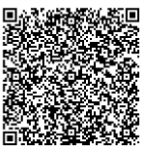

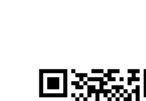

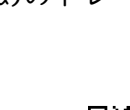

- 5 どのような体制でICT活用を推進するのか(組織体制)
	- ・ICTを活用した教育を学校全体で推進していくためには、どのような組織 体制を編成すればよいのか
	- ・情報担当者やICTに詳しい先生など、特定の人にのみ負担が掛からないよ うにするにはどうしたらよいか

このような悩みや不安を解消し、学校全体でICTを効果的に活用した教育 を実現するために、ここでは、どのような組織体制を編制するか紹介します。

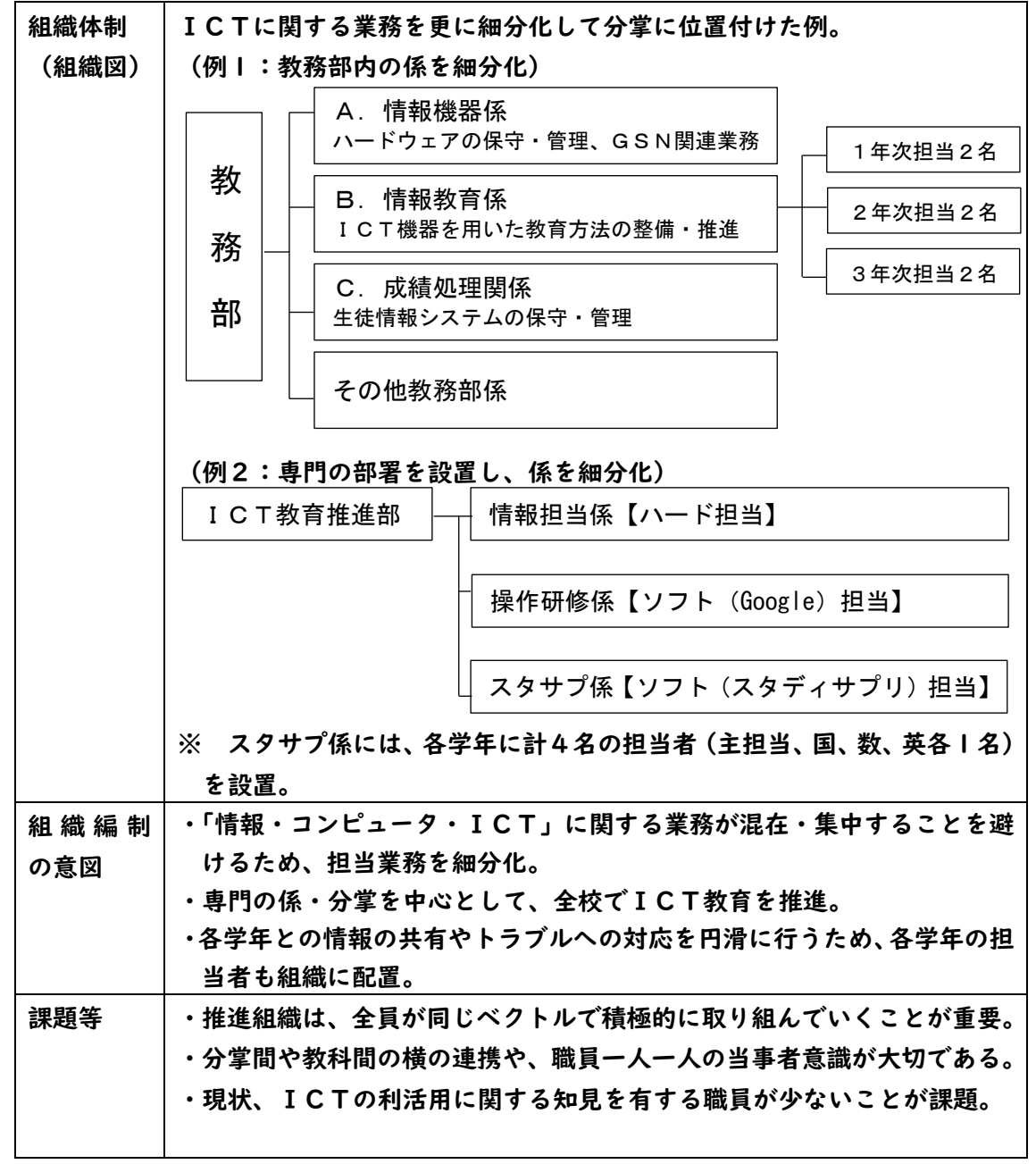

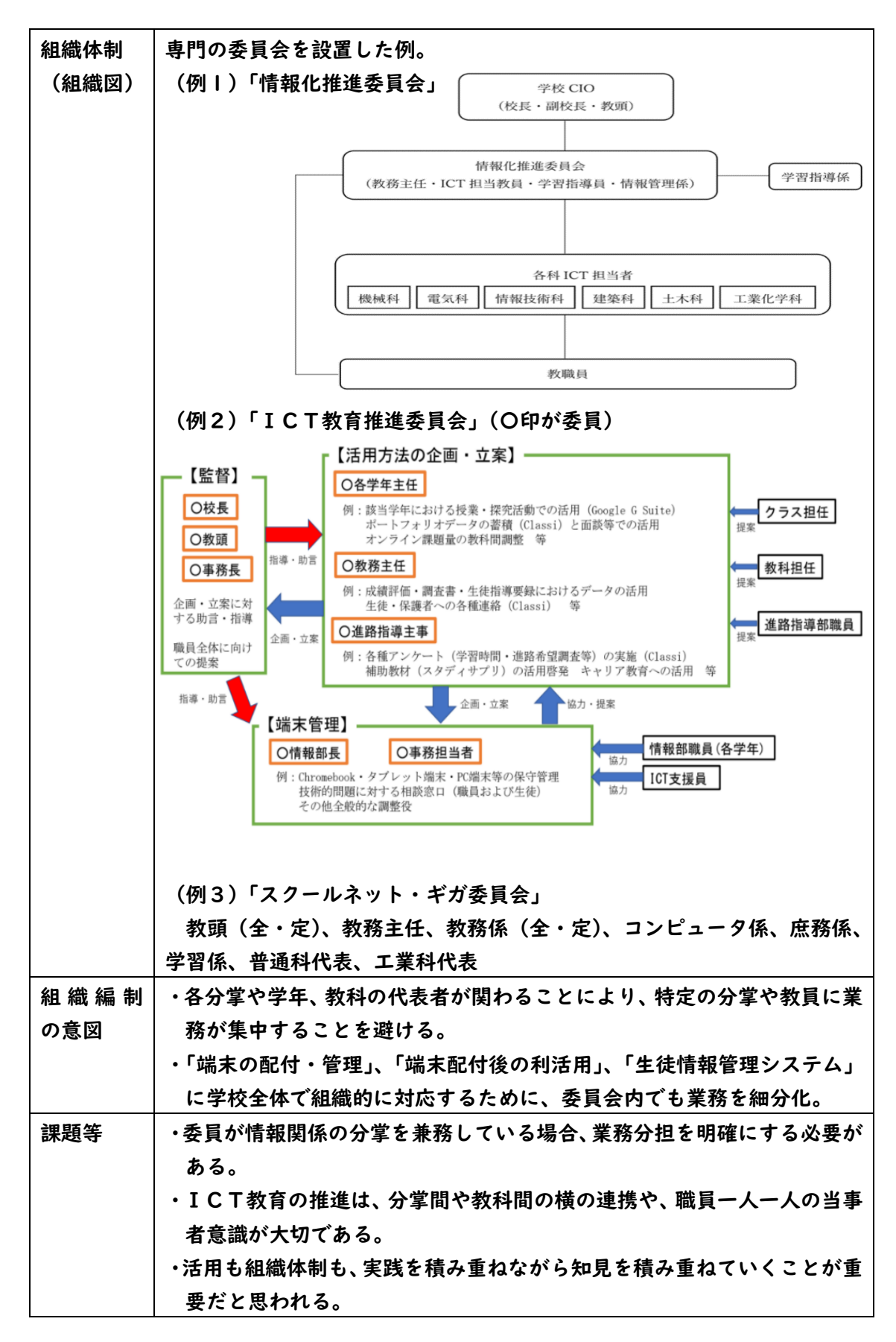

## 令和2年度ICT教育推進研究協議会 委員・オブザーバー

(敬称略)

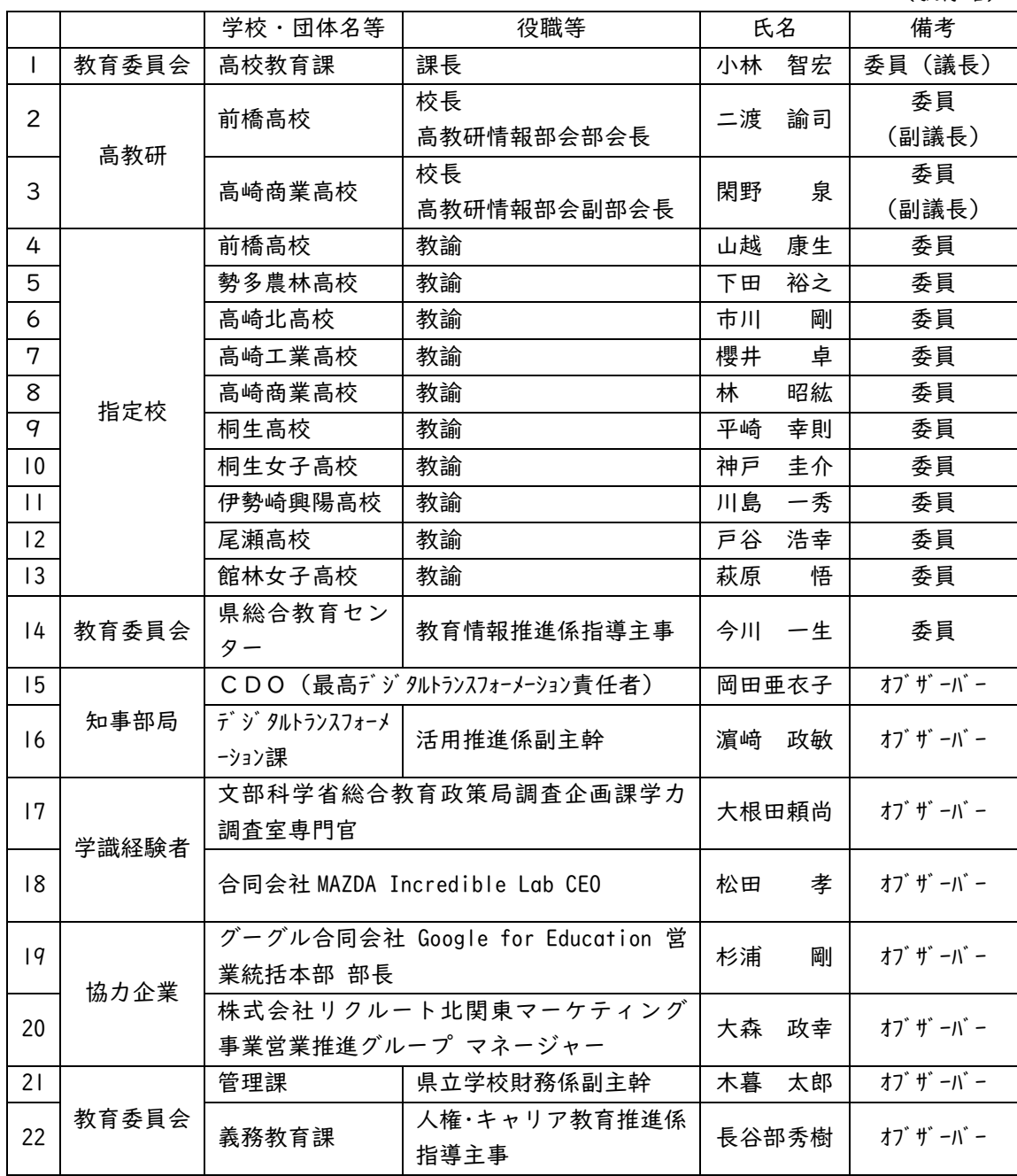

## 参 考

イーディーエル株式会社(2020)『今すぐ使える!Google for Education 授業・校務で使 える活用のコツと実践ガイド』(技術評論社).

一般社団法人日本教育情報化振興会『先生と教育行政のためのICT教育環境整備ハンド ブック 2020』.

株式会社ストリートスマート&できるシリーズ編集部(2019)『できる Google for Educat ion クラウド学習ツール実践ガイド』(インプレス).

群馬県(2019)「第3期群馬県教育振興基本計画」.

群馬県(2021)「新・群馬県総合計画(ビジョン)」.

総務省(2017)「教育ICTガイドブック Ver.1」.

中央教育審議会(2021)「「令和の日本型学校教育」の構築を目指して~全ての子供たちの 可能性を引き出す,個別最適な学びと,協働的な学びの実現~(答申)」.

松田孝(2020)『普通の公立小学校から見えたAI時代の学び 学校を変えた最強のプログ ラミング教育』(くもん出版).

文部科学省(2014)「児童生徒の健康に留意してICTを活用するためのガイドブック」.

文部科学省(2014)「学びのイノベーション事業実証研究報告書」.

文部科学省(2015)「21世紀を生き抜く児童生徒の情報活用能力育成のために」.

文部科学省(2018)「高等学校学習指導要領(平成30年告示)」.

文部科学省(2019)「高等学校学習指導要領(平成30年告示)解説 情報編」.

文部科学省(2020)「各教科等の指導におけるICTの効果的な活用について」.

文部科学省・国立教育政策研究所 (2019)「OECD 生徒の学習到達度調査 2018 年調査 (PISA 2018)のポイント」.

文部科学省・国立教育政策研究所 (2019)「OECD 生徒の学習到達度調査 (PISA) ~2018 年 調査補足資料~生徒の学校・学校外におけるICT利用」.

(50音順)